#### ФЕДЕРАЛЬНОЕ АГЕНТСТВО ЖЕЛЕЗНОДОРОЖНОГО ТРАНСПОРТА

Федеральное государственное бюджетное образовательное учреждение высшего образования «Иркутский государственный университет путей сообщения» (ФГБОУ ВО ИрГУПС)

> УТВЕРЖДЕНА приказом и.о. ректора от «08» мая 2020 г. № 267-1

# **Б1.В.ДВ.10.01 Электроника и микропроцессорная техника**

рабочая программа дисциплины

Специальность/направление подготовки – 12.03.01 Приборостроение Специализация/профиль – Приборы и методы контроля качества и диагностики Квалификация выпускника – Бакалавр Форма и срок обучения – очная форма 4 года Кафедра-разработчик программы – Электроэнергетика транспорта

Общая трудоемкость в з.е. – 5 Часов по учебному плану (УП) – 180 В том числе в форме практической подготовки (ПП) – 34 (очная)

Формы промежуточной аттестации очная форма обучения: экзамен 4 семестр

**Очная форма обучения Распределение часов дисциплины по семестрам** Семестр 4 **Итого** Вид занятий Часов по УП **Часов по УП Аудиторная контактная работа по видам учебных занятий/ в т.ч. в форме ПП\*** 51/34 **51/34** – лекции 17 **17** – практические (семинарские) 17/17 **17/17** – лабораторные 17/17 **17/17 Самостоятельная работа** 93 **93 Экзамен** 36 **36 Итого** 180/34 **180/34**

\* В форме ПП – в форме практической подготовки.

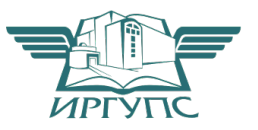

Электронный документ выгружен из ЕИС ФГБОУ ВО ИрГУПС и соответствует оригиналу И

Рабочая программа дисциплины разработана в соответствии с федеральным государственным образовательным стандартом высшего образования – бакалавриат по направлению подготовки 12.03.01 Приборостроение, утвержденным Приказом Министерства науки и высшего образования Российской Федерации от 19.09.2017 № 945.

Программу составил(и): к.т.н., доцент, В.В. Гасельник

Рабочая программа рассмотрена и одобрена для использования в учебном процессе на заседании кафедры «Электроэнергетика транспорта», протокол от «17» апреля 2020 г. № 8

Зав. кафедрой, к.т.н, доцент В.А. Тихомиров

# СОГЛАСОВАНО

Кафедра «Физика, механика и приборостроение», протокол от «22» апреля 2020 г. № 12

Зав. кафедрой, к.т.н, доцент С.В. Пахомов

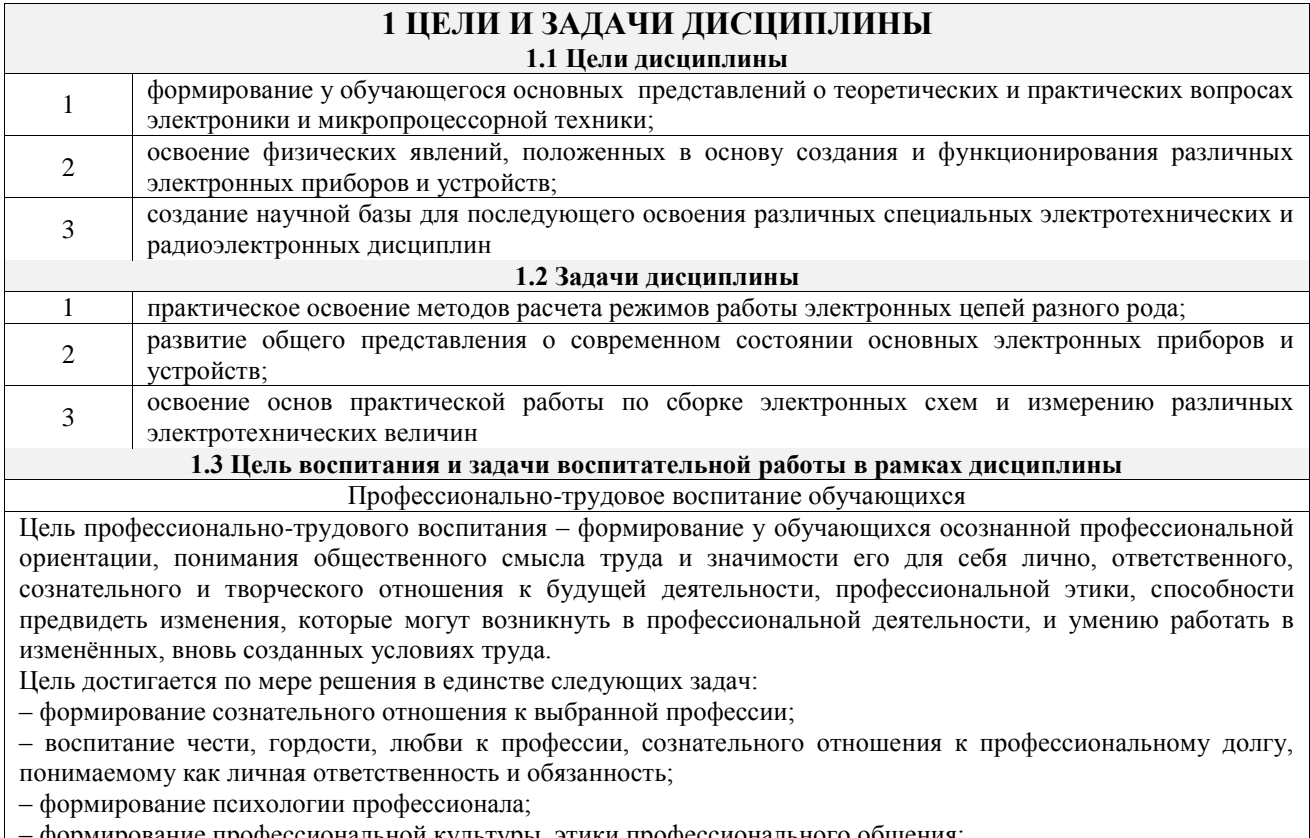

– формирование профессиональной культуры, этики профессионального общения;

– формирование социальной компетентности и другие задачи, связанные с имиджем профессии и авторитетом транспортной отрасли

# **2 МЕСТО ДИСЦИПЛИНЫ В СТРУКТУРЕ ОПОП**

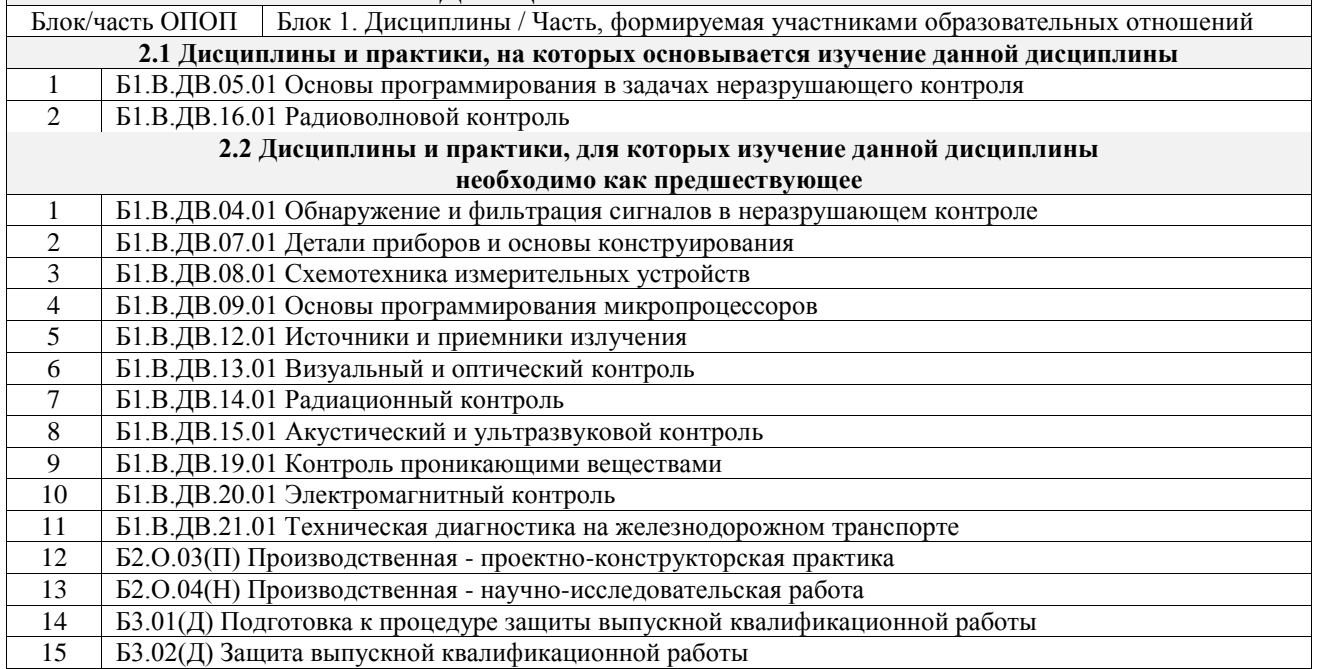

### **3 ПЛАНИРУЕМЫЕ РЕЗУЛЬТАТЫОБУЧЕНИЯ ПО ДИСЦИПЛИНЕ, СООТНЕСЕННЫЕ С ТРЕБОВАНИЯМИ К РЕЗУЛЬТАТАМ ОСВОЕНИЯ ОБРАЗОВАТЕЛЬНОЙ ПРОГРАММЫ**

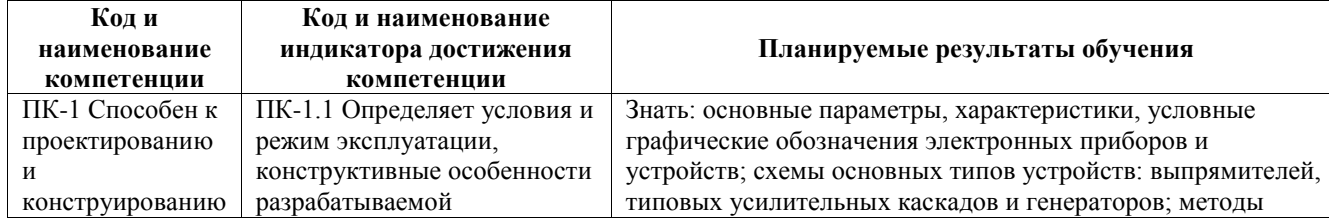

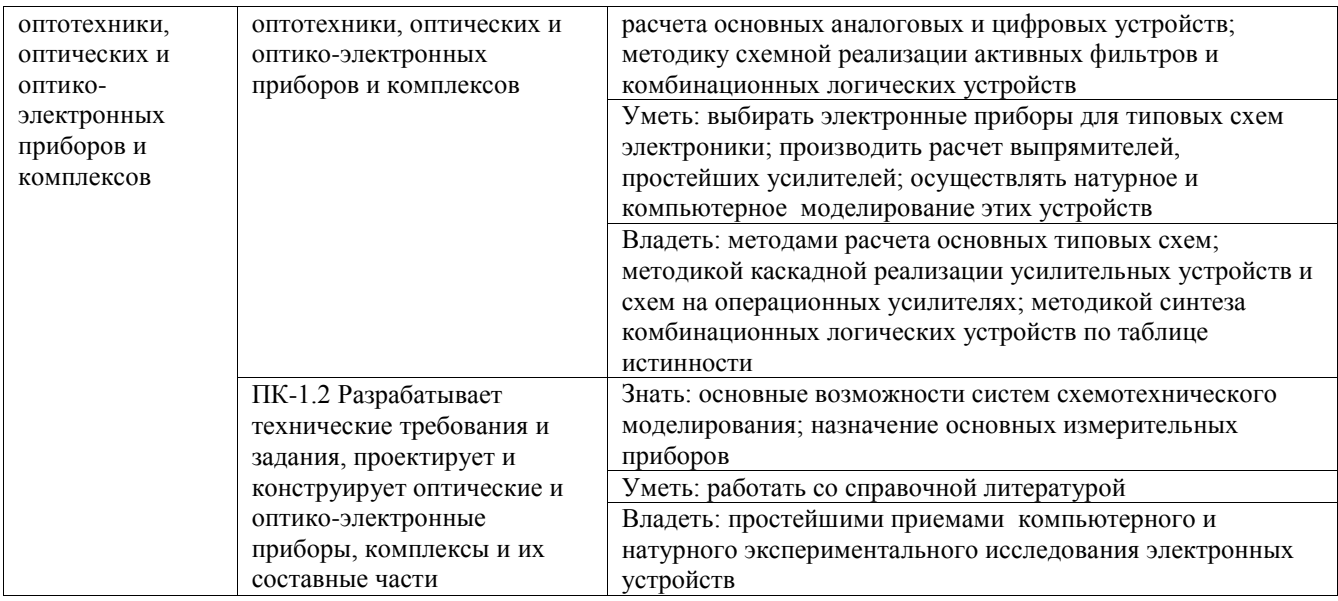

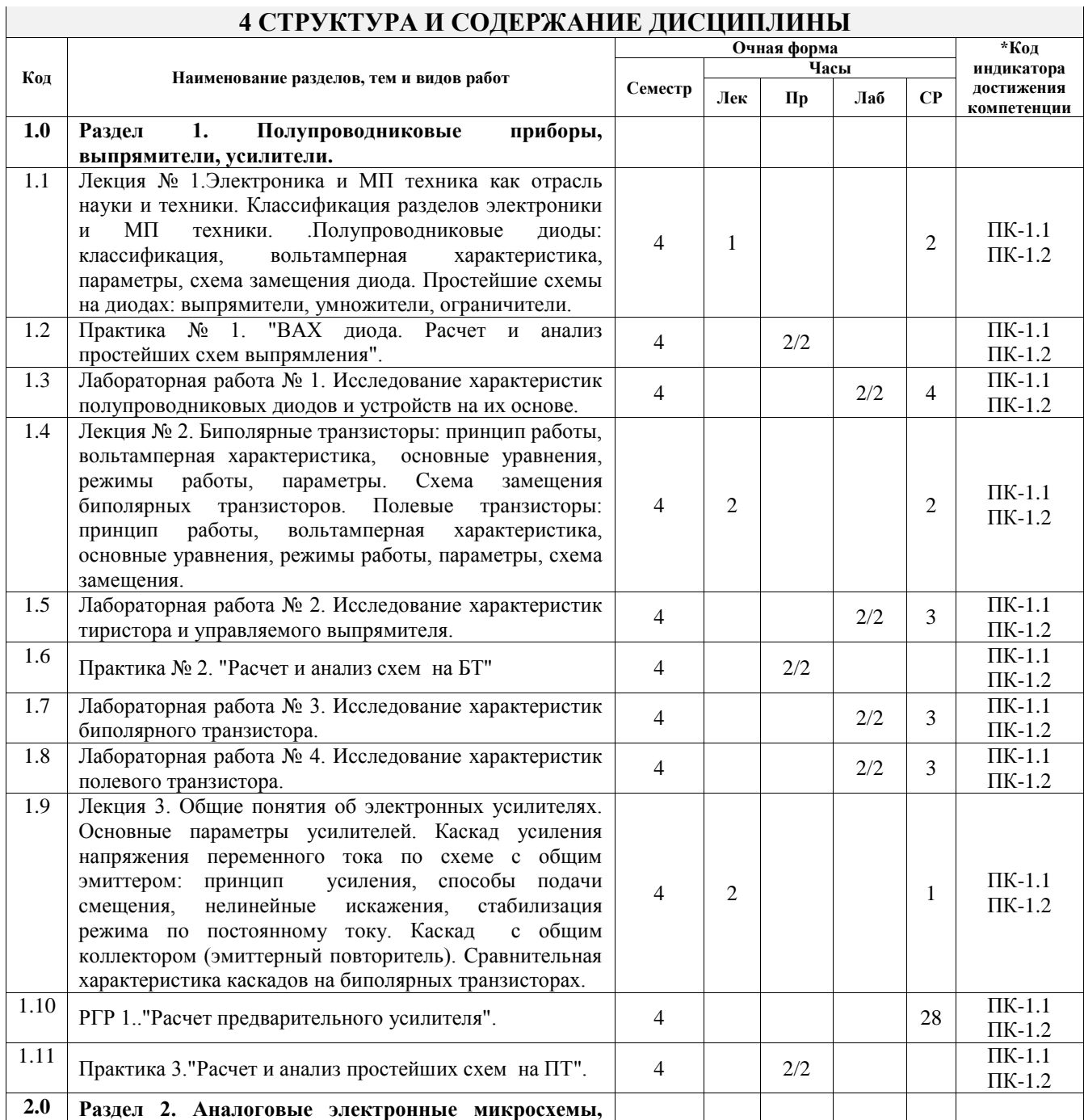

# **4 СТРУКТУРА И СОДЕРЖАНИЕ ДИСЦИПЛИНЫ**

 $\overline{1}$ 

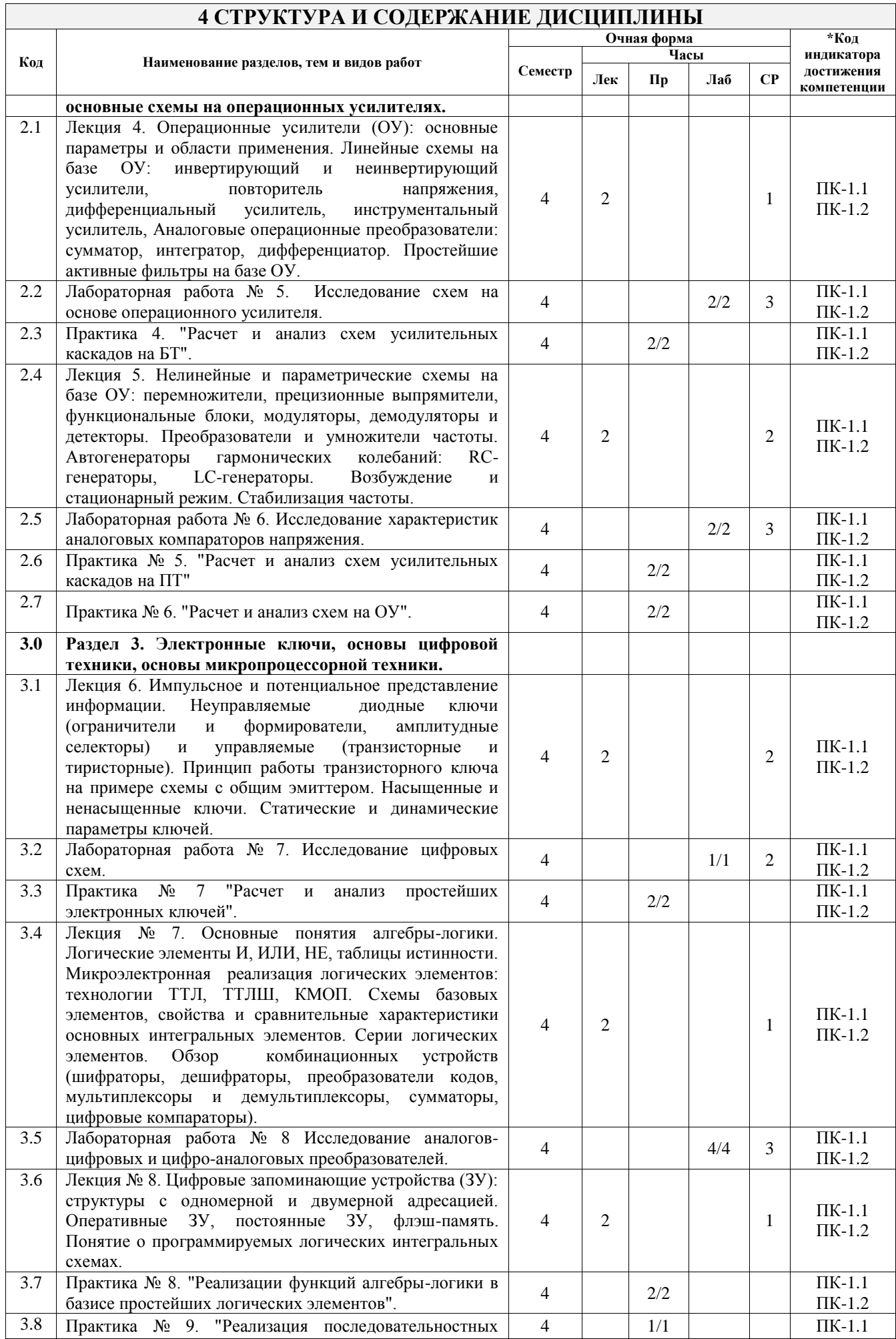

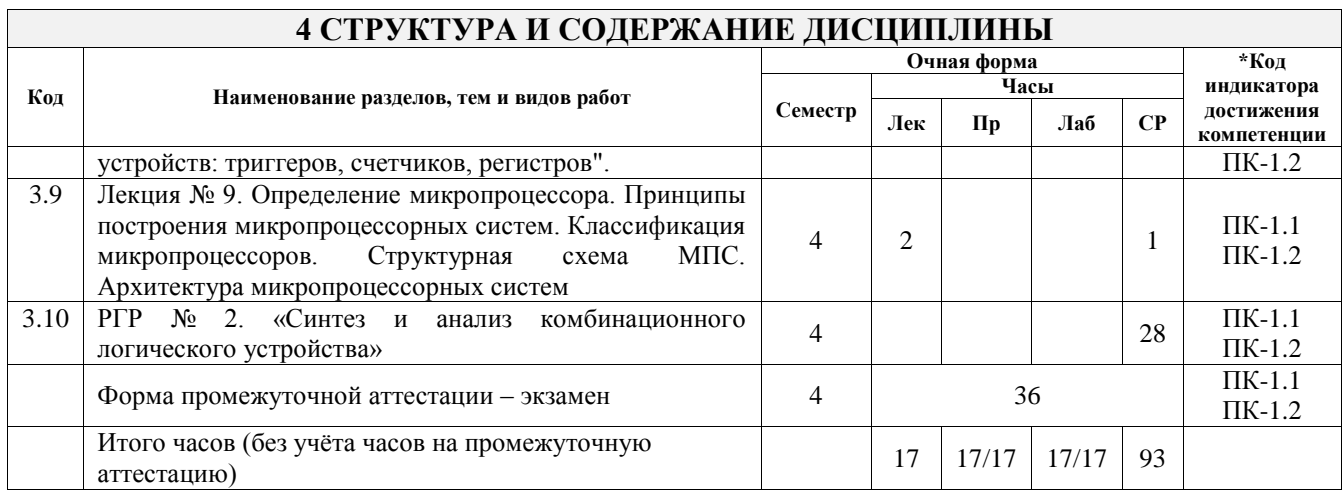

# **5 ФОНД ОЦЕНОЧНЫХ СРЕДСТВ ДЛЯ ПРОВЕДЕНИЯ ТЕКУЩЕГО КОНТРОЛЯ УСПЕВАЕМОСТИ И ПРОМЕЖУТОЧНОЙ АТТЕСТАЦИИ ОБУЧАЮЩИХСЯ ПО ДИСЦИПЛИНЕ**

Фонд оценочных средств для проведения текущего контроля успеваемости и промежуточной аттестации по дисциплине оформлен в виде приложения № 1 к рабочей программе дисциплины и размещен в электронной информационно-образовательной среде Университета, доступной обучающемуся через его личный кабинет

# **6 УЧЕБНО-МЕТОДИЧЕСКОЕ И ИНФОРМАЦИОННОЕ ОБЕСПЕЧЕНИЕ ДИСЦИПЛИНЫ**

**6.1 Учебная литература 6.1.1 Основная литература**

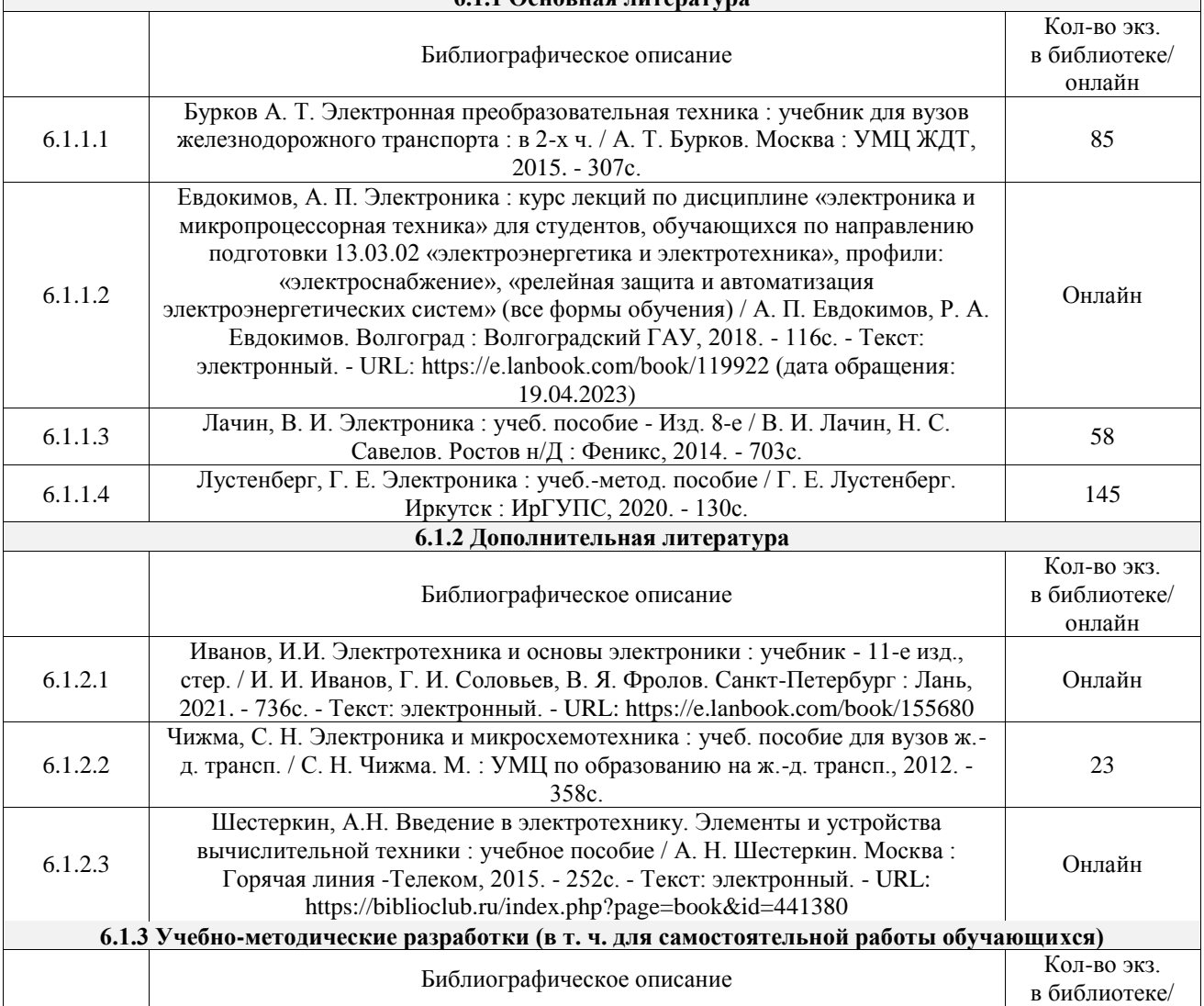

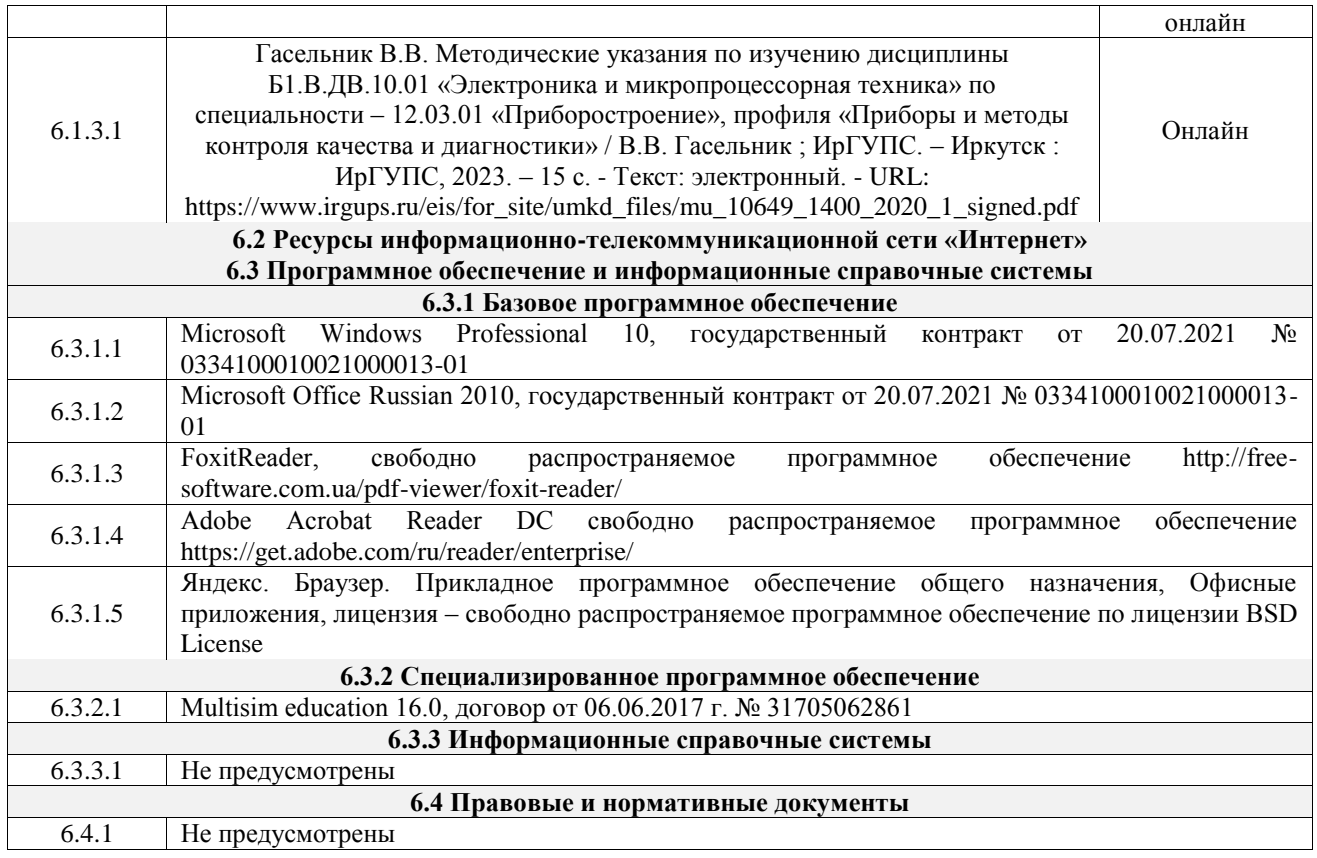

# **7 ОПИСАНИЕ МАТЕРИАЛЬНО-ТЕХНИЧЕСКОЙ БАЗЫ, НЕОБХОДИМОЙ ДЛЯ ОСУЩЕСТВЛЕНИЯ УЧЕБНОГО ПРОЦЕССА ПО ДИСЦИПЛИНЕ**

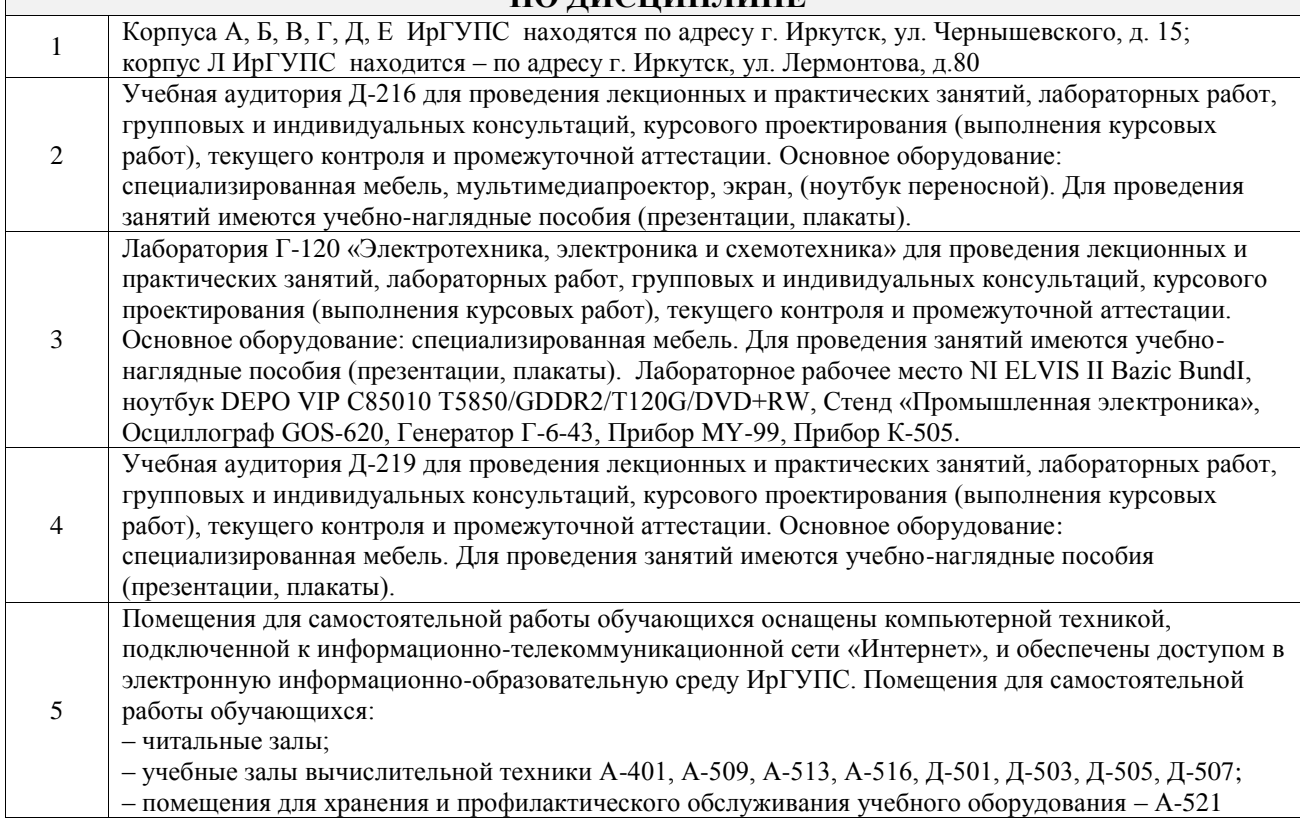

# **8 МЕТОДИЧЕСКИЕ УКАЗАНИЯ ДЛЯ ОБУЧАЮЩИХСЯ ПО ОСВОЕНИЮ ДИСЦИПЛИНЫ**

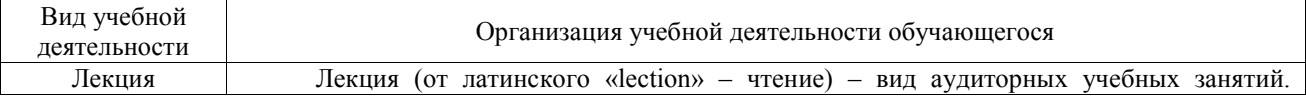

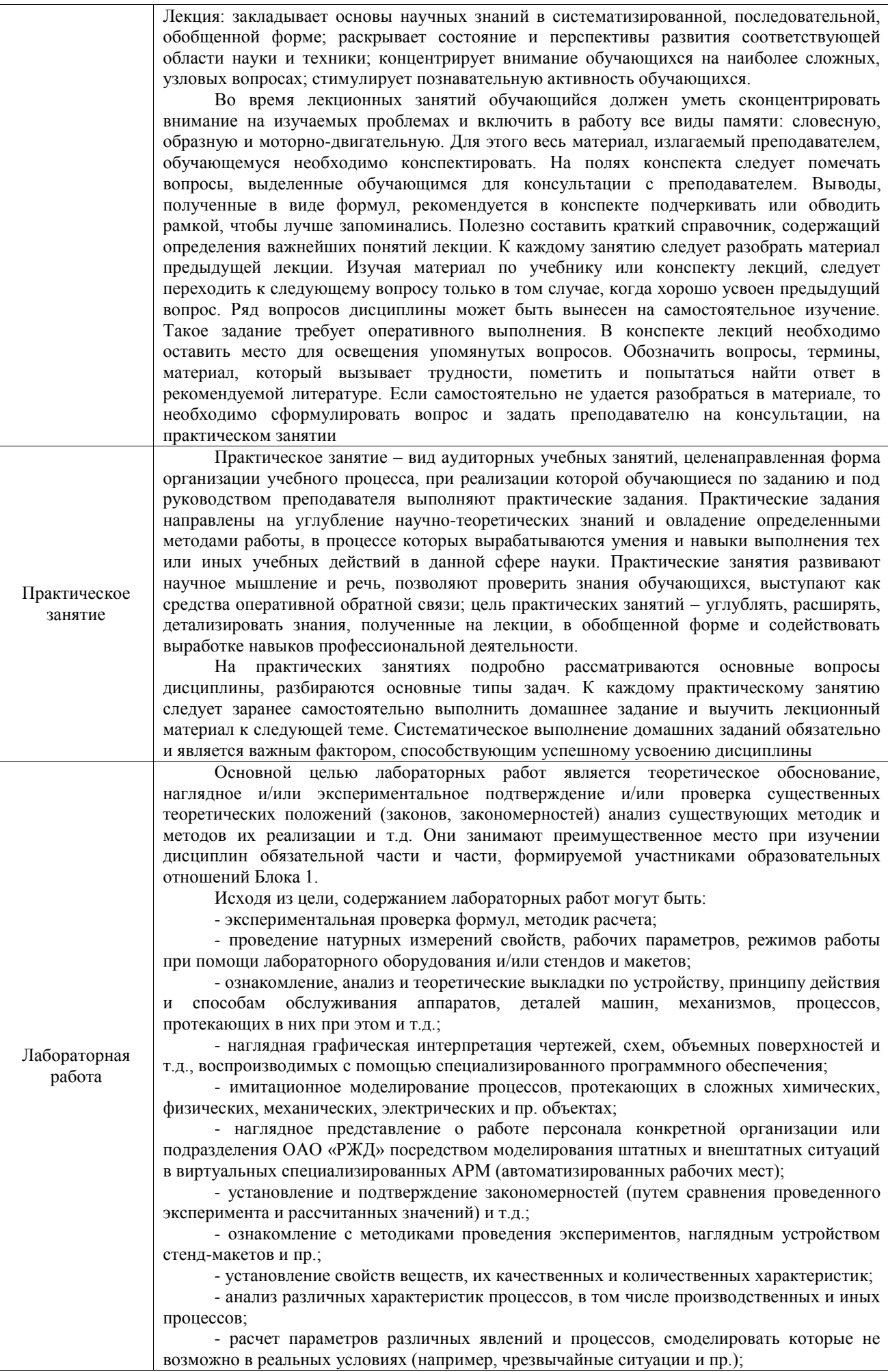

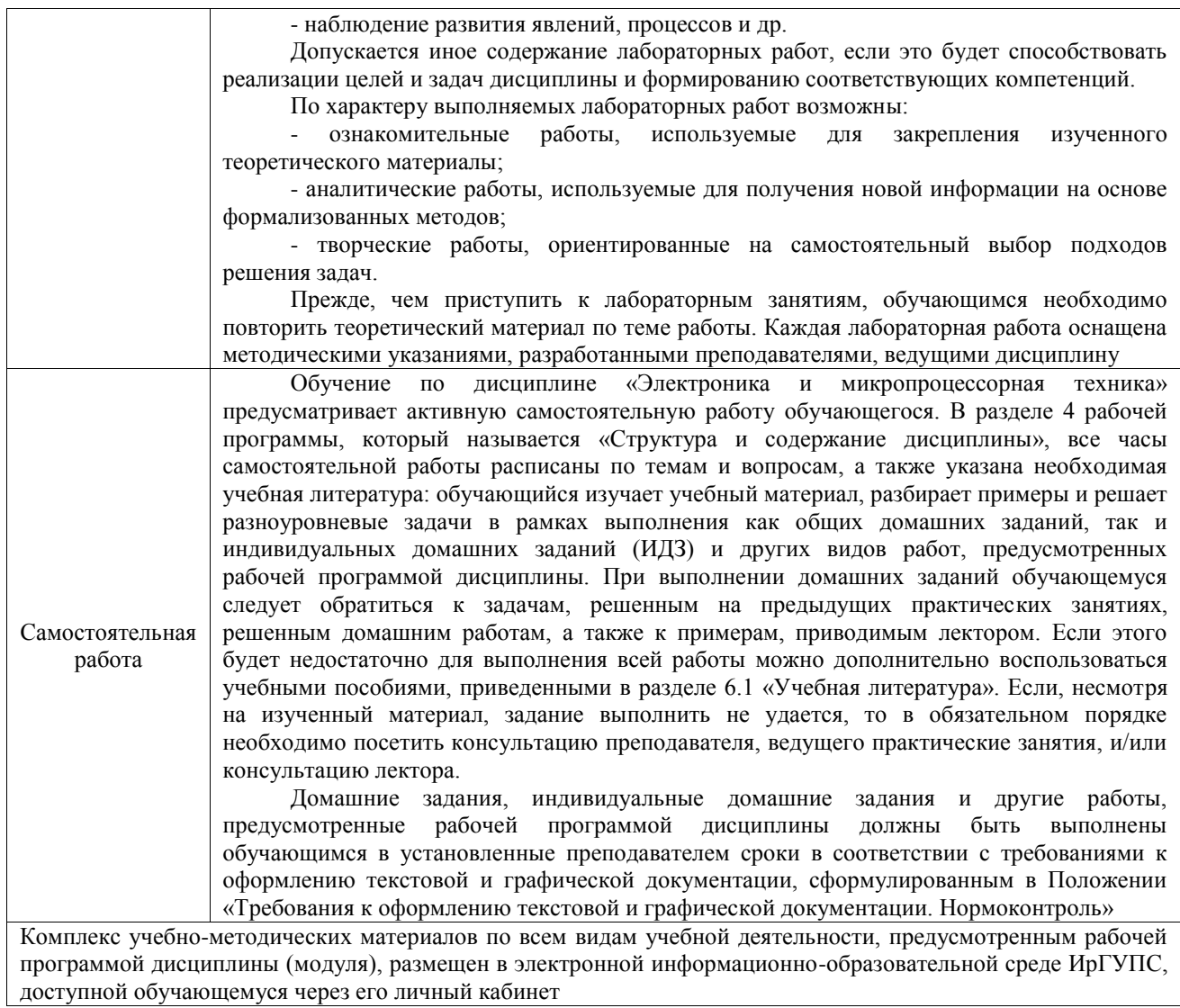

**Приложение № 1 к рабочей программе**

# **ФОНД ОЦЕНОЧНЫХ СРЕДСТВ**

# **для проведения текущего контроля успеваемости и промежуточной аттестации**

Фонд оценочных средств (ФОС) является составной частью нормативнометодического обеспечения системы оценки качества освоения обучающимися образовательной программы.

Фонд оценочных средств предназначен для использования обучающимися, преподавателями, администрацией ИрГУПС, а также сторонними образовательными организациями для оценивания качества освоения образовательной программы и уровня сформированности компетенций у обучающихся.

Задачами ФОС являются:

– оценка достижений обучающихся в процессе изучениядисциплины;

– обеспечение соответствия результатов обучения задачам будущей профессиональной деятельности через совершенствование традиционных и внедрение инновационных методов обучения в образовательный процесс;

– самоподготовка и самоконтроль обучающихся в процессе обучения.

Фонд оценочных средств сформирован на основе ключевых принципов оценивания: валидность, надежность, объективность, эффективность.

Для оценки уровня сформированности компетенций используется трехуровневая система:

– минимальный уровень освоения, обязательный для всех обучающихся по завершению освоения образовательной программы; дает общее представление о виде деятельности, основных закономерностях функционирования объектов профессиональной деятельности, методов и алгоритмов решения практических задач;

базовый уровень освоения, превышение минимальных характеристик сформированности компетенций; позволяет решать типовые задачи, принимать профессиональные и управленческие решения по известным алгоритмам, правилам и методикам;

– высокий уровень освоения, максимально возможная выраженность характеристик компетенций; предполагает готовность решать практические задачи повышенной сложности, нетиповые задачи, принимать профессиональные и управленческие решения в условиях неполной определенности, при недостаточном документальном, нормативном и методическом обеспечении.

# **2. Перечень компетенций, в формировании которых участвует дисциплина.**

# **Программа контрольно-оценочных мероприятий. Показатели оценивания компетенций, критерии оценки**

Дисциплина «Электроника и микропроцессорная техника» участвует в формировании компетенций:

ПК-1. Способен к проектированию и конструированию оптотехники, оптических и оптико-электронных приборов и комплексов

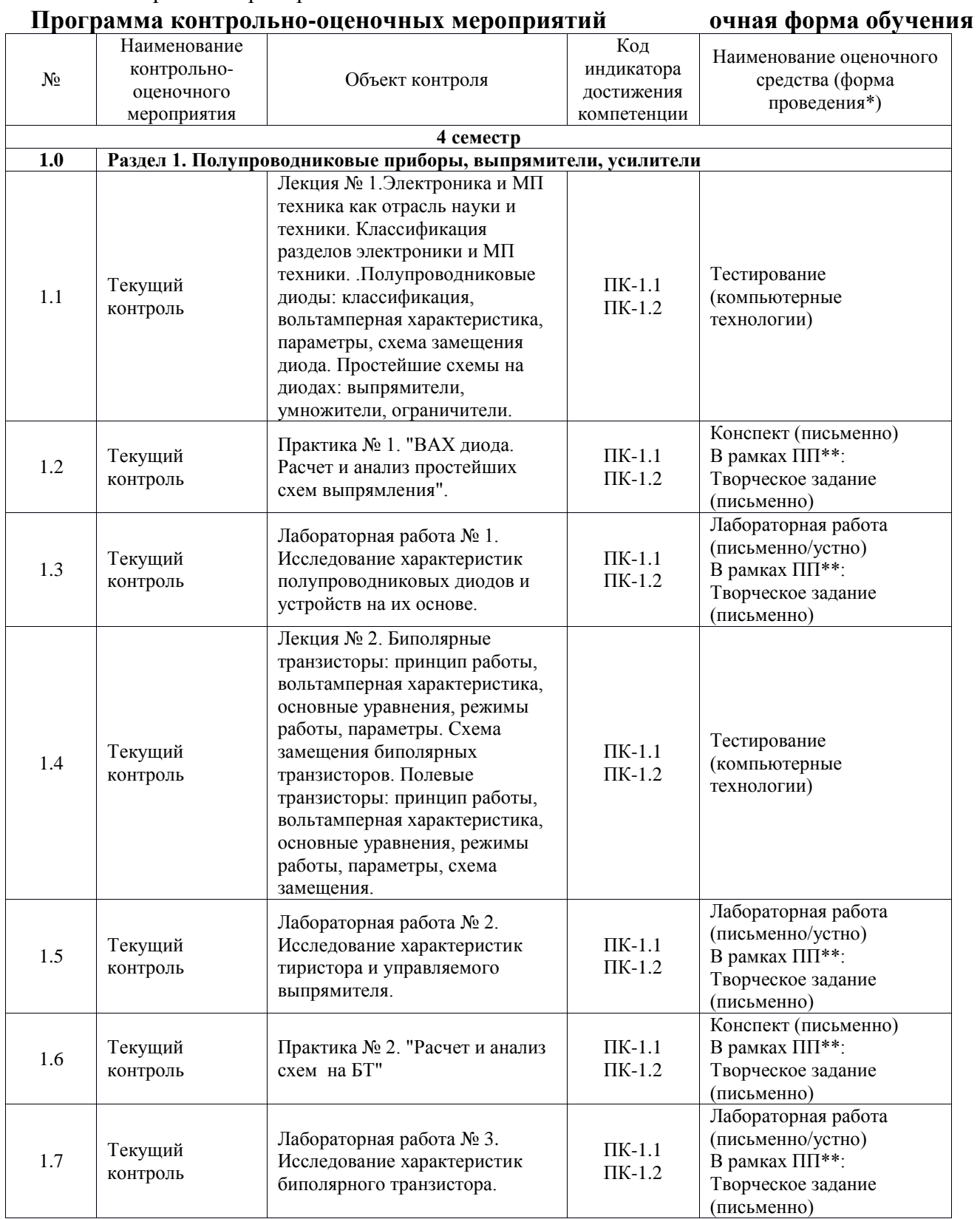

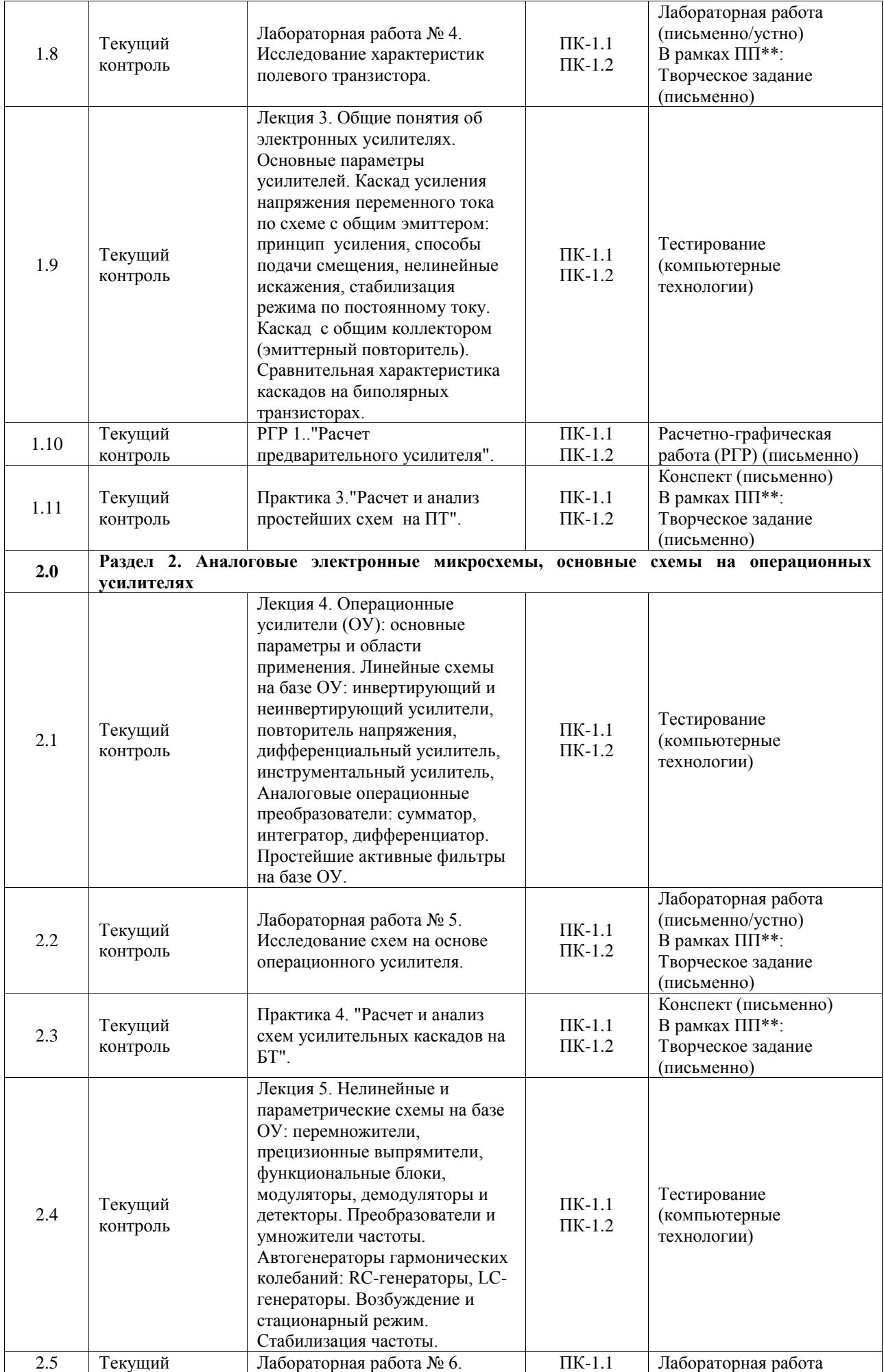

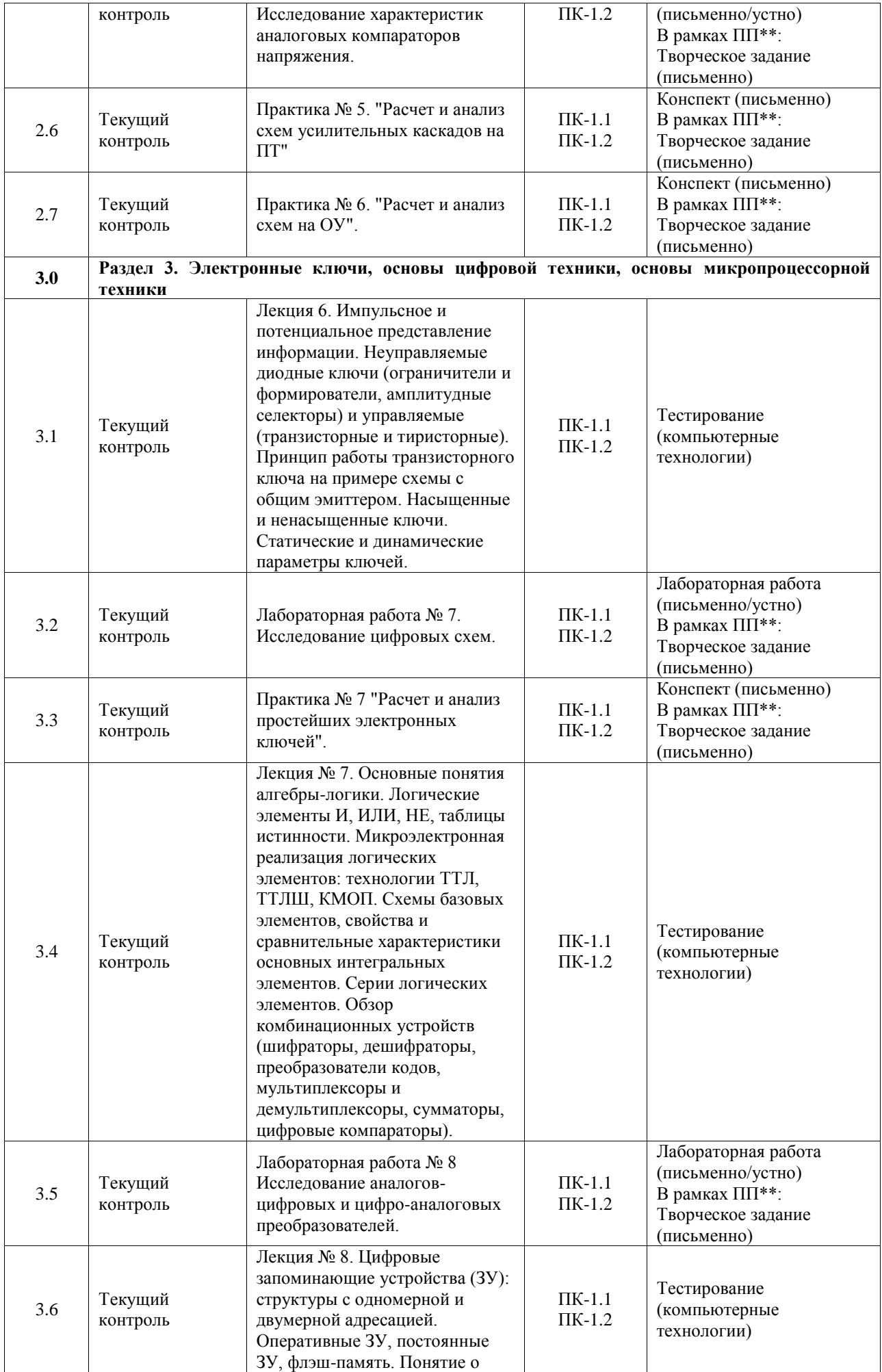

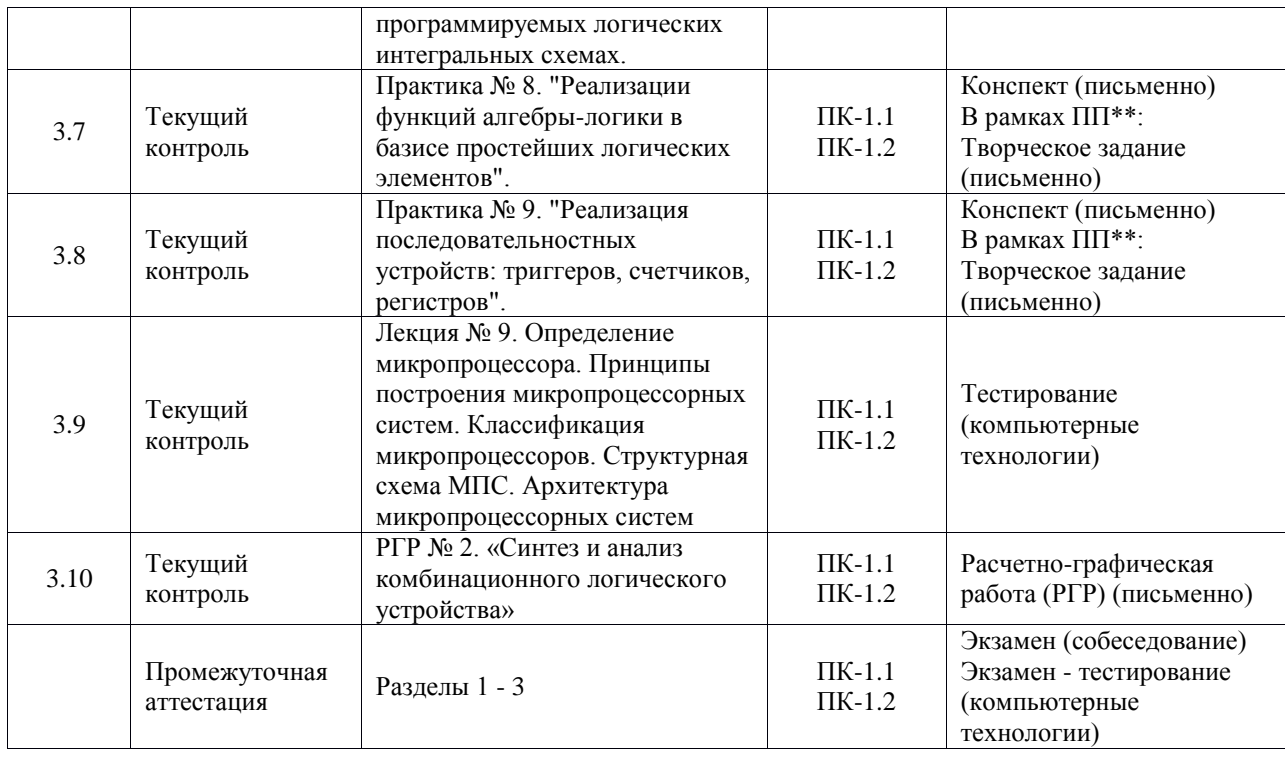

\*Форма проведения контрольно-оценочного мероприятия: устно, письменно, компьютерные технологии.

\*\*ПП – практическая подготовка

#### **Описание показателей и критериев оценивания компетенций. Описание шкал оценивания**

Контроль качества освоения дисциплины включает в себя текущий контроль успеваемости и промежуточную аттестацию. Текущий контроль успеваемости и промежуточная аттестация обучающихся проводятся в целях установления соответствия достижений обучающихся поэтапным требованиям образовательной программы к результатам обучения и формирования компетенций.

Текущий контроль успеваемости – основной вид систематической проверки знаний, умений, навыков обучающихся. Задача текущего контроля – оперативное и регулярное управление учебной деятельностью обучающихся на основе обратной связи и корректировки. Результаты оценивания учитываются в виде средней оценки при проведении промежуточной аттестации.

Для оценивания результатов обучения используется четырехбалльная шкала: «отлично», «хорошо», «удовлетворительно», «неудовлетворительно» и двухбалльная шкала: «зачтено», «не зачтено».

Перечень оценочных средств, используемых для оценивания компетенций, а также краткая характеристика этих средств приведены в таблице.

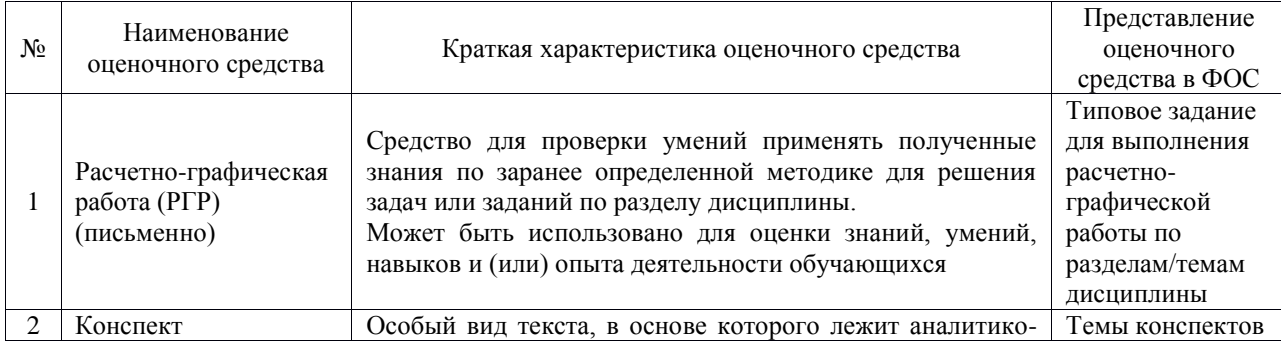

Текущий контроль

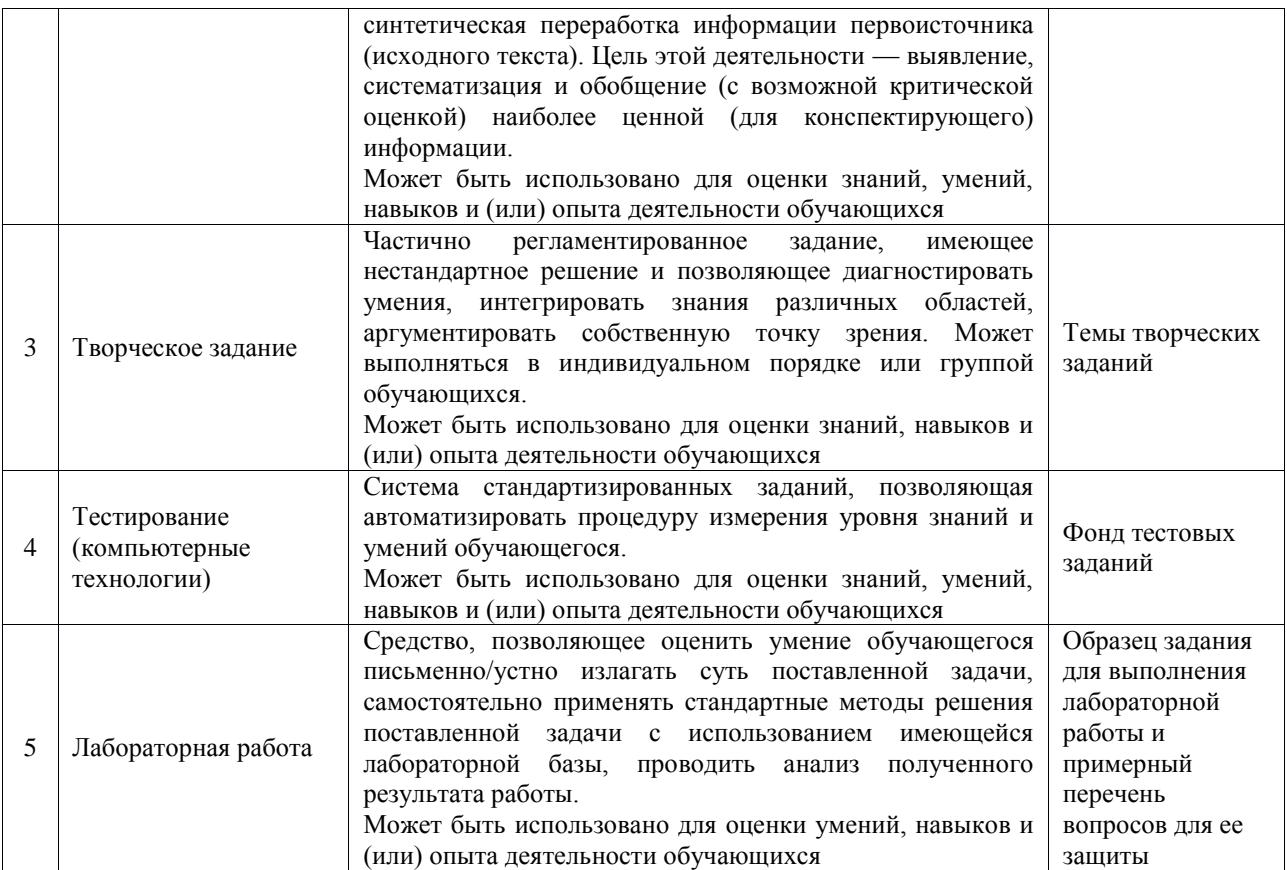

#### Промежуточная аттестация

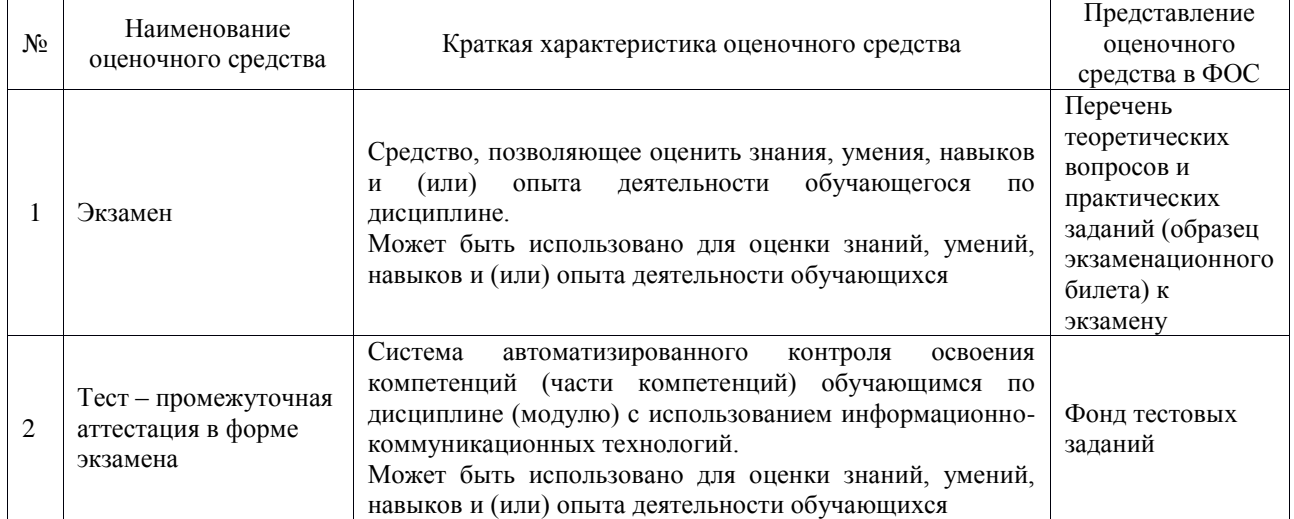

# **Критерии и шкалы оценивания компетенций в результате изучения дисциплины при проведении промежуточной аттестации в форме экзамена. Шкала оценивания уровня освоения компетенций**

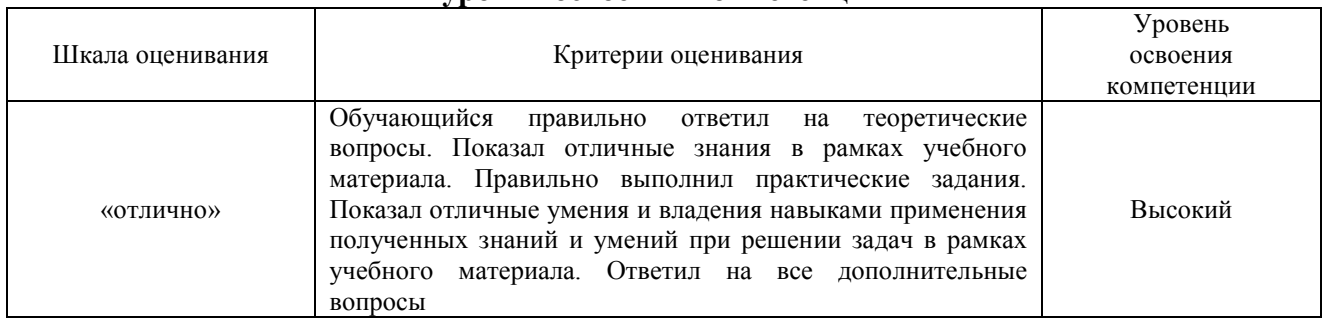

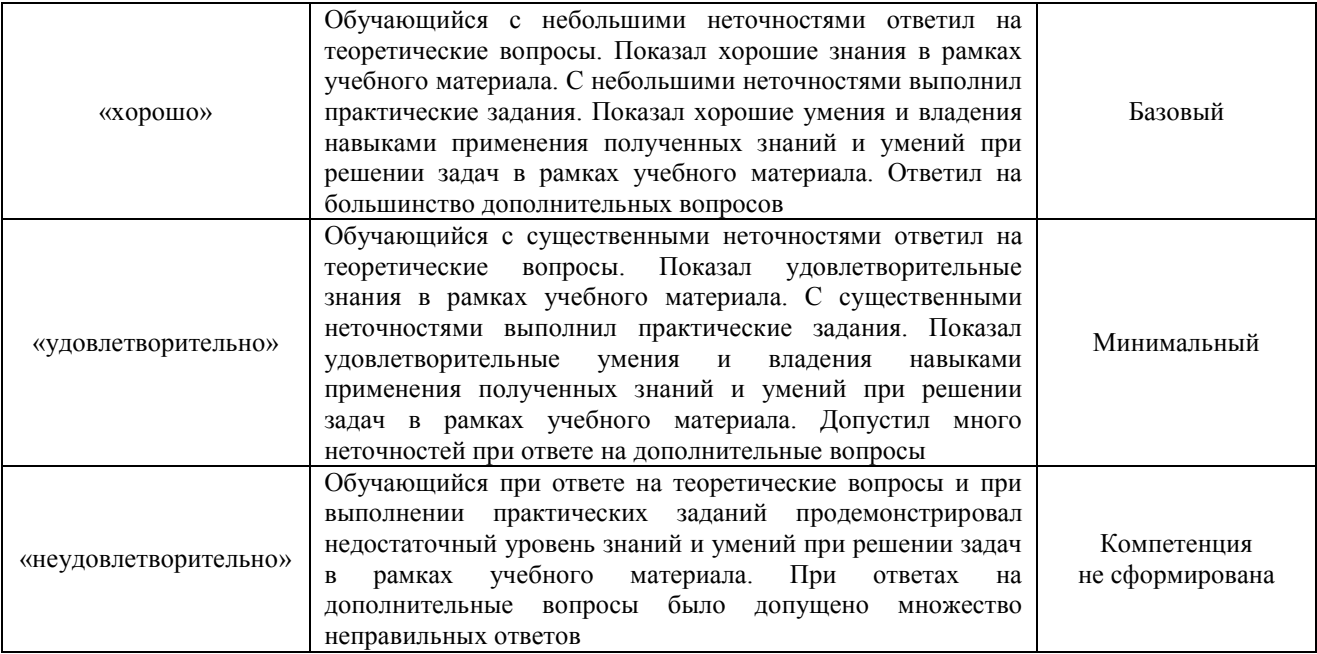

#### Тест – промежуточная аттестация в форме экзамена

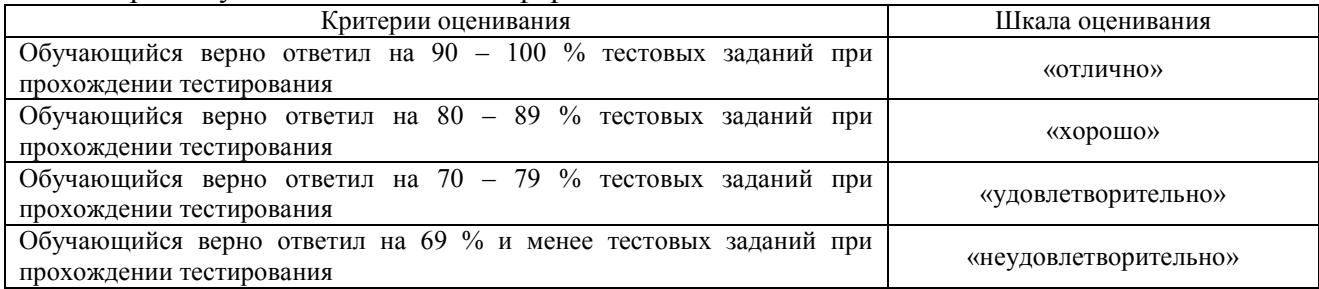

### **Критерии и шкалы оценивания результатов обучения при проведении текущего контроля успеваемости**

# Расчетно-графическая работа (РГР)

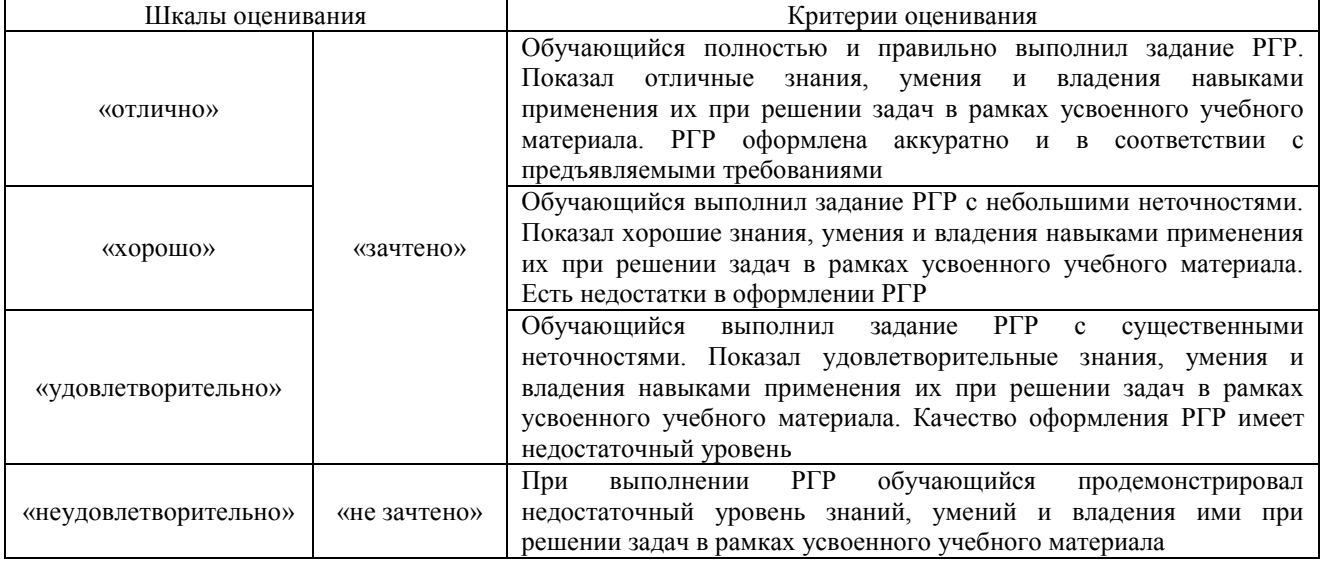

Конспект

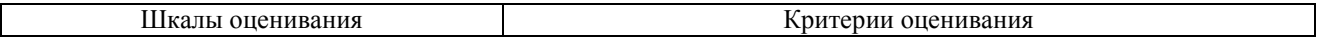

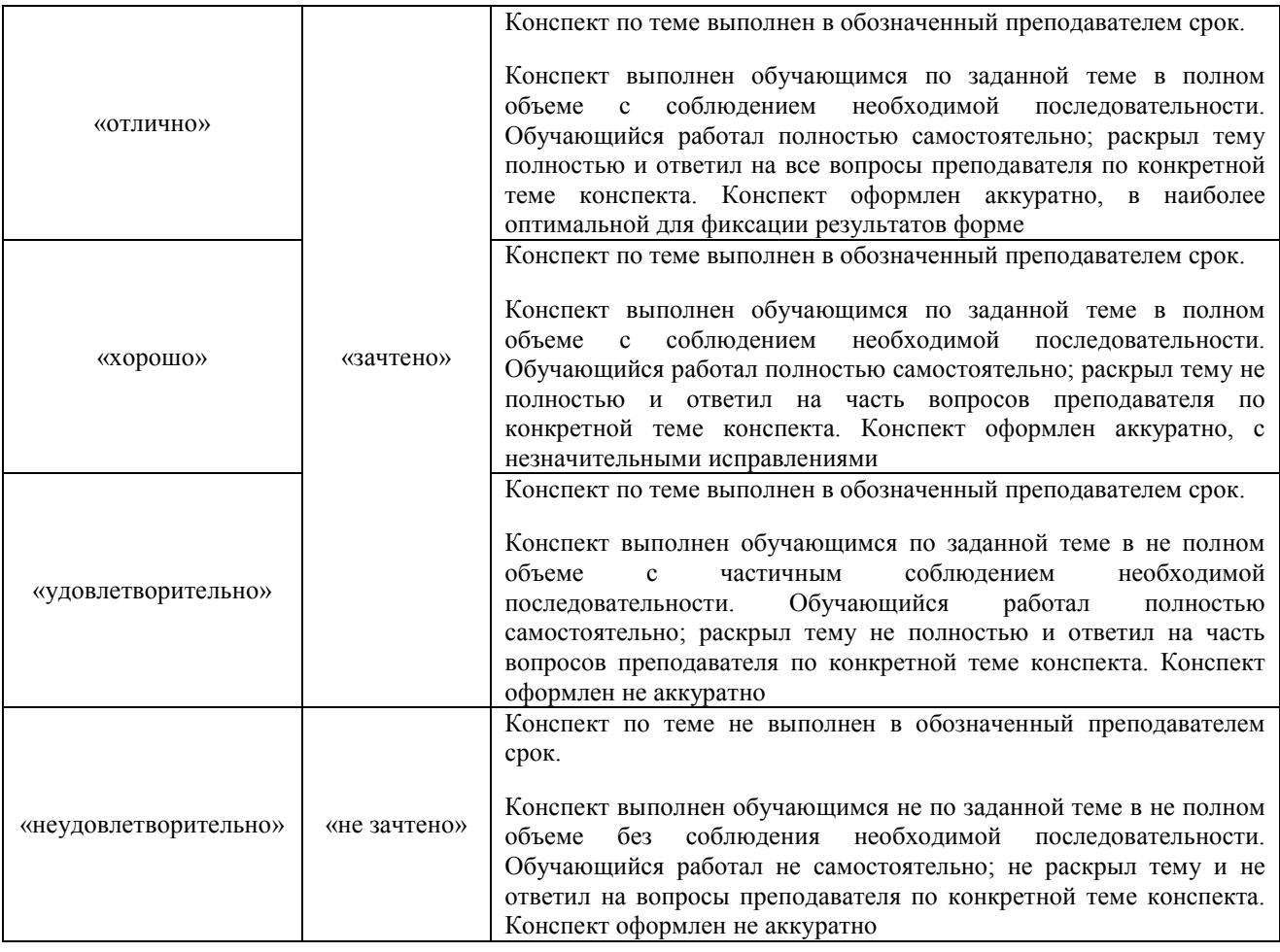

### Творческое задание

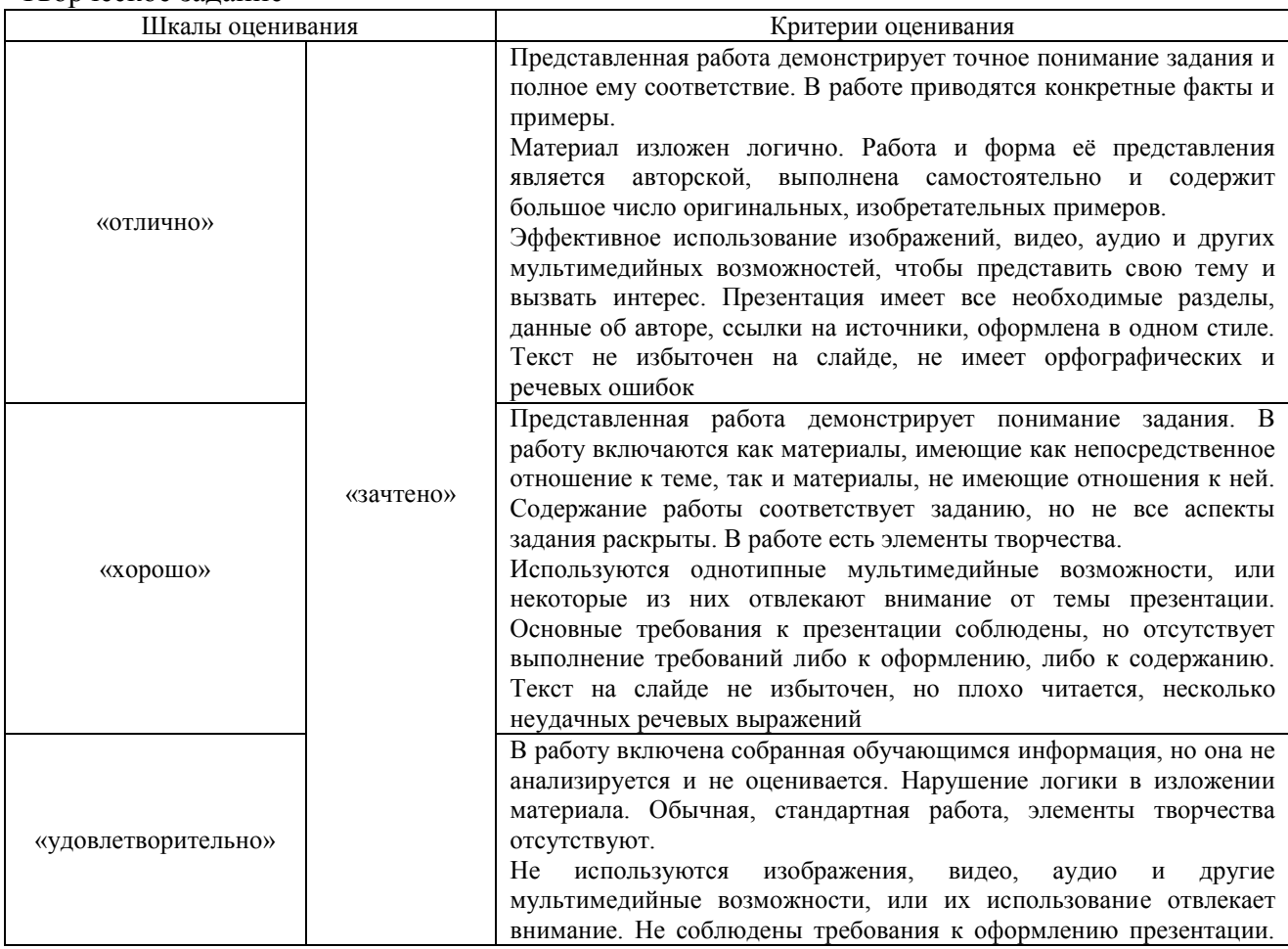

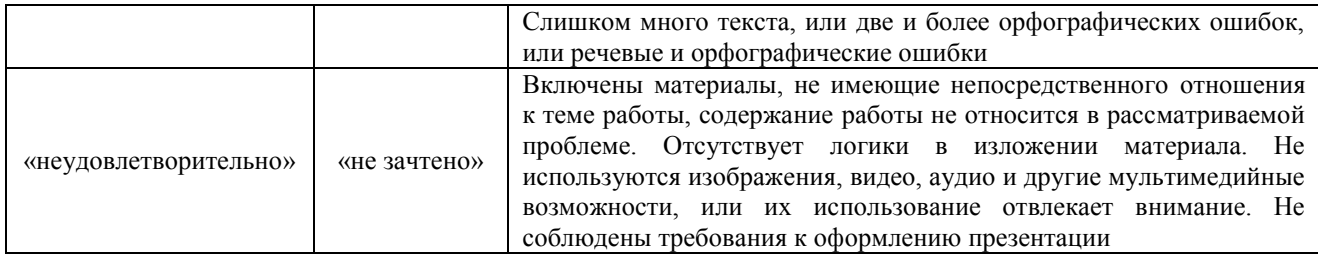

#### Тестирование

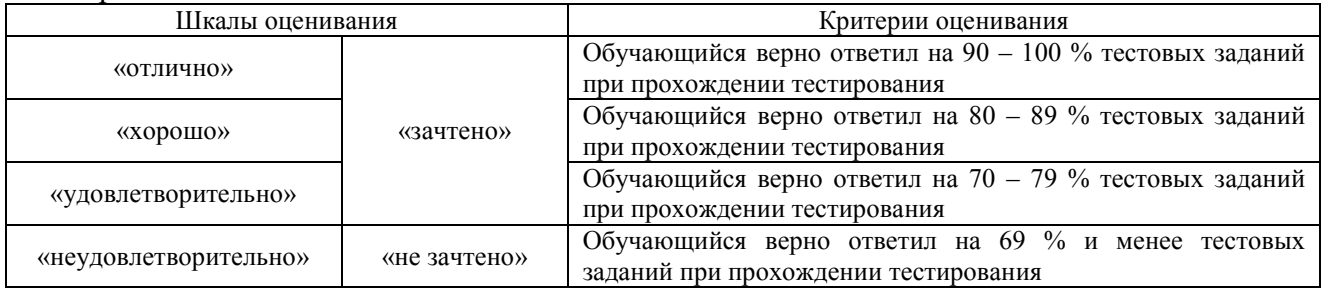

# Лабораторная работа

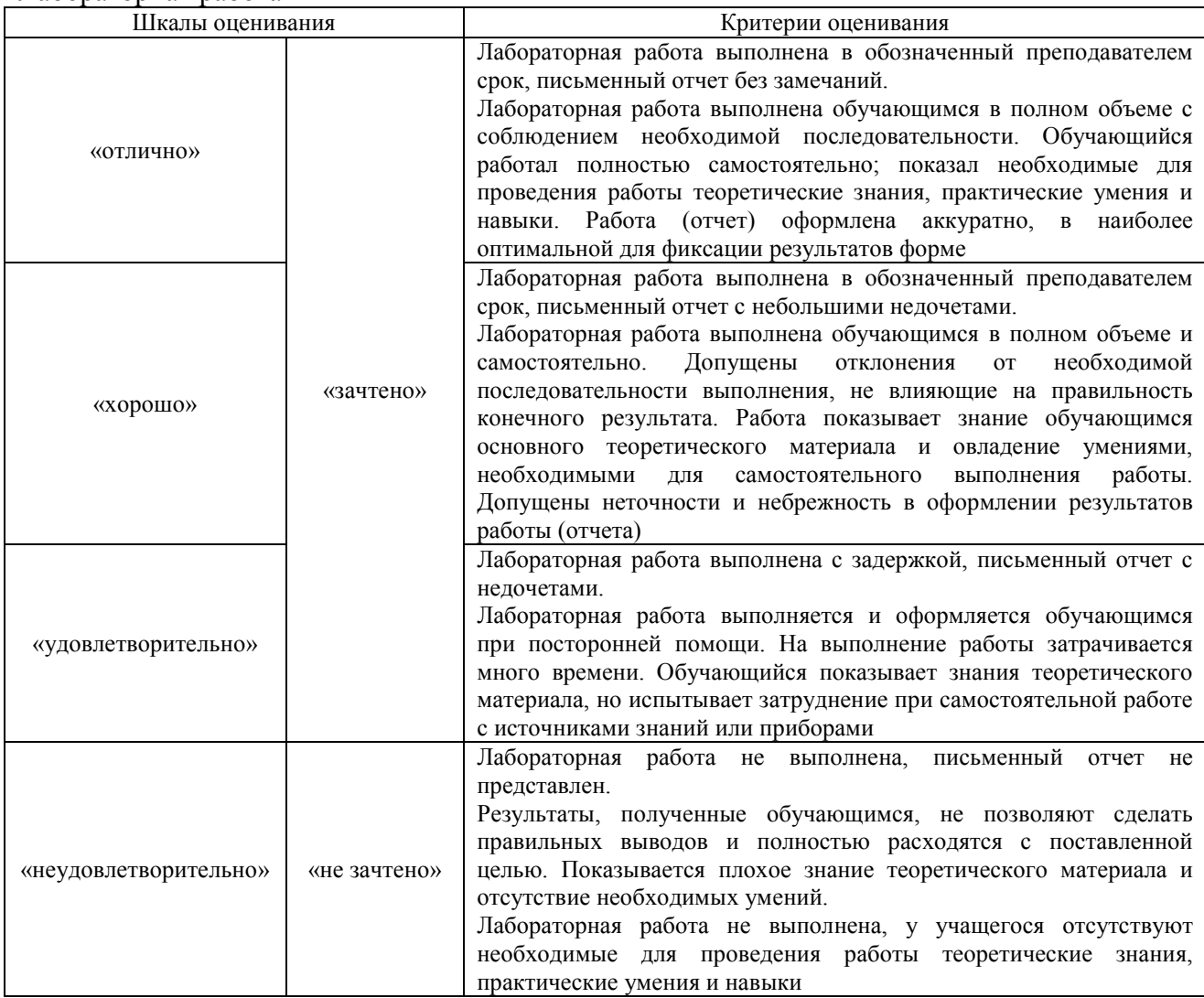

# **3. Типовые контрольные задания или иные материалы, необходимые для оценки знаний, умений, навыков и (или) опыта деятельности**

#### **3.1 Типовые контрольные задания для выполнения расчетно-графических работ**

Контрольные варианты заданий выложены в электронной информационнообразовательной среде ИрГУПС, доступной обучающемуся через его личный кабинет.

Ниже приведен образец типовых вариантов заданий для выполнения расчетнографических работ.

### *Образец типового варианта расчетно-графической работы «РГР 1.."Расчет предварительного усилителя".»*

В соответствии с номером варианта исходные данные выбираются обучающимся из таблиц, приведенных в методическом пособии с заданием на курсовую работу согласно номеру варианта, который задается преподавателем.

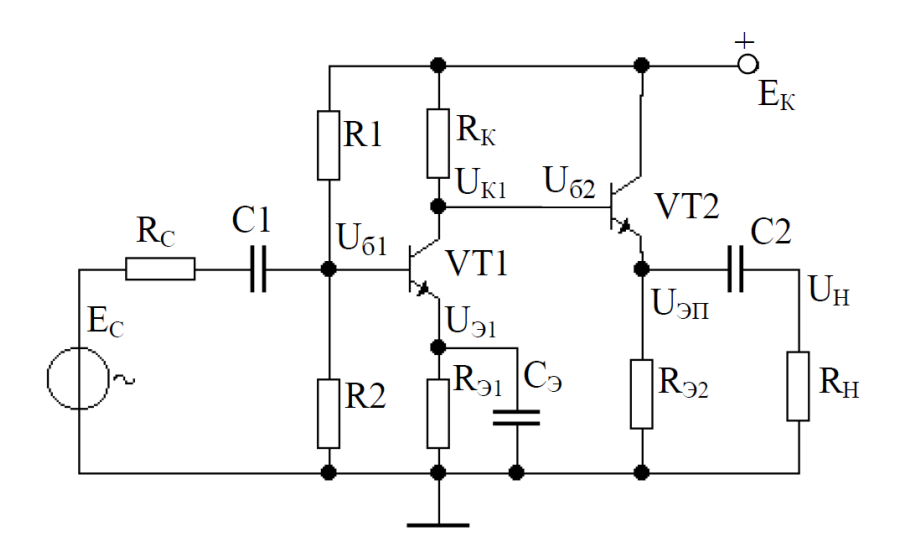

Типовое (укрупненное) содержание курсовой работы должно включать:

1 Расчет усилителя предварительного усиления.

1.1 Расчет режима транзисторного усиления.

1.2 Расчет параметров, обеспечивающих режим работы транзистора по постоянному току

1.3 Подбор резисторов делителя цепи базы.

2Расчет эмиттерного повторителя на выходном каскаде усилителя.

3Подбор конденсаторов

4Построение амплитудно-частотных и фазо-частотных характеристик усилителя. 5Выводы.

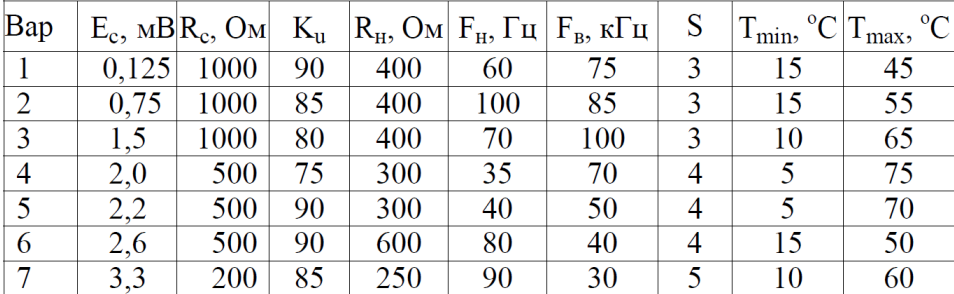

#### Варианты заданий

#### Образец типового варианта расчетно-графической работы «РГР № 2. «Синтез и анализ комбинационного логического устройства»»

#### **BAPUAHT Nº 9**

Тема: «Синтез и анализ комбинационного логического устройства»

Разработать принципиальную схему комбинационного логического устройства (КЛУ) с четырьмя входами а, b, сиd, обеспечивающего на выходе заданную в таблице 1 полностью определенную функцию  $F(a,b,c,d)$  алгебры логики (ФАЛ). Рассмотреть два варианта реализации на базе заданной серии микросхем:

1) реализация на логических элементах 2И-НЕ;

2) реализация на мультиплексорах.

В обоих случаях количество корпусов микросхем должно быть минимальным. Сравнить полученные схемы по току потребления и быстродействию. Результаты подтвердить вычислительным экспериментом. Таблина 1

ФАЛ СЕРИЯ ТРЕБОВАНИЯ ПО **ВАРИАНТ**  $F(a,b,c,d)$ **МИКРОСХЕМ** ВЫХОДУ  $\boldsymbol{Q}$ ПНС  $(0,8,10,11,15)$ K<sub>555</sub>

Примечания к таблице 1:

1) ФАЛ задана в виде последовательности десятичных чисел, позволяющей построить таблицу истинности. Данные числа указывают номера строк таблицы истинности с комбинациями входных переменных, обеспечивающими на выходе логическую единицу. Поскольку ФАЛ по условию полностью определённая, то при остальных комбинациях входных переменных на выходе будет логический нуль. Например, для ФАЛ

$$
F(a,b,c,d) = \Sigma (2, 8, 9, 10, 14)
$$

таблица истинности будет иметь вид:

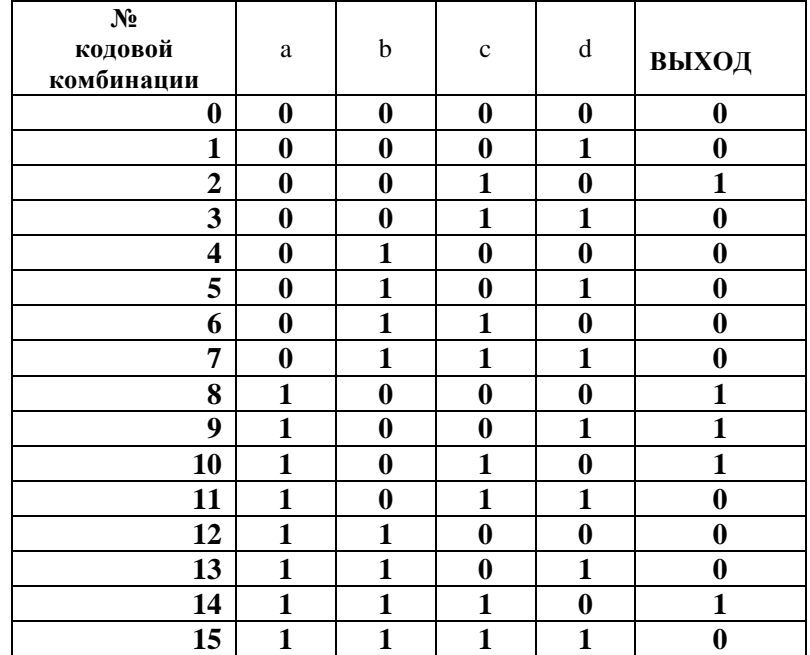

2) В графе «Требования по выходу» применяются следующие сокращения:

ОК - открытый коллектор;

ПНС - повышенная нагрузочная способность;

ОКПНС - открытый коллектор с повышенной нагрузочной способностью:

#### 3.2 Типовые контрольные задания для написания конспекта

Контрольные варианты заданий выложены в электронной информационнообразовательной среде ИрГУПС, доступной обучающемуся через его личный кабинет.

Ниже приведен образец типовых вариантов заданий для написания конспектов.

#### Образец тем конспектов

#### *«Практика № 1. "ВАХ диода. Расчет и анализ простейших схем выпрямления".»*

Законспектировать решение задачи по заданной теме.

Задача 1. В полупроводниковом диоде коэффициент диффузии электронов в 4 раза больше коэффициента диффузии дырок. Времена жизни электронов и дырок равны. Концентрация акцепторов в р-области в 5 раз больше концентрации доноров в n-области. Определить отношение  $j_n/j_n$ .

Задача 2. В схеме, изображенной на рисунке,  $U_n = 5B$ ;  $R = 1,6$ кОм;  $U_{BX} = 0,2B$ . Определить ток через диоды и напряжение на каждом диоде. Определить напряжение на каждом диоде. дифференциальное сопротивление диодов  $R_{\text{and}}$  и сопротивление постоянному току  $R_{\text{n}}$ . Вольт-амперная характеристика диодов изображена на рис.

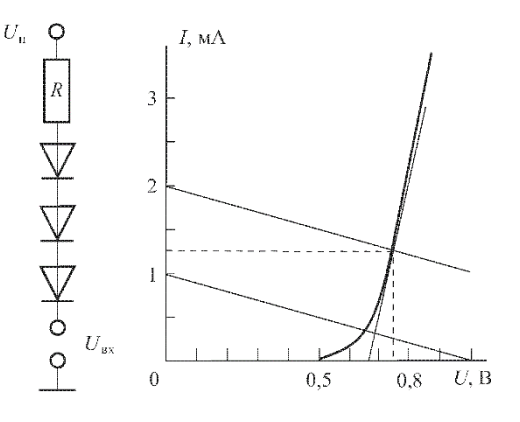

#### *«Практика № 2. "Расчет и анализ схем на БТ"»*

Законспектировать решение задачи по заданной теме.

3 а д а ч а 3. Определить точку покоя резисторного усилителя на транзисторе КТ 3176 А9, если:  $U_n = 5B$ ,  $R_K = 40$ м,  $R_3 = 10$ м,  $R_6 = 3000$ м,  $R_{62} = 2000$ м,  $h_{213} = 90$ . Определить дифференциальный параметр  $h_{113}$  в точке покоя.

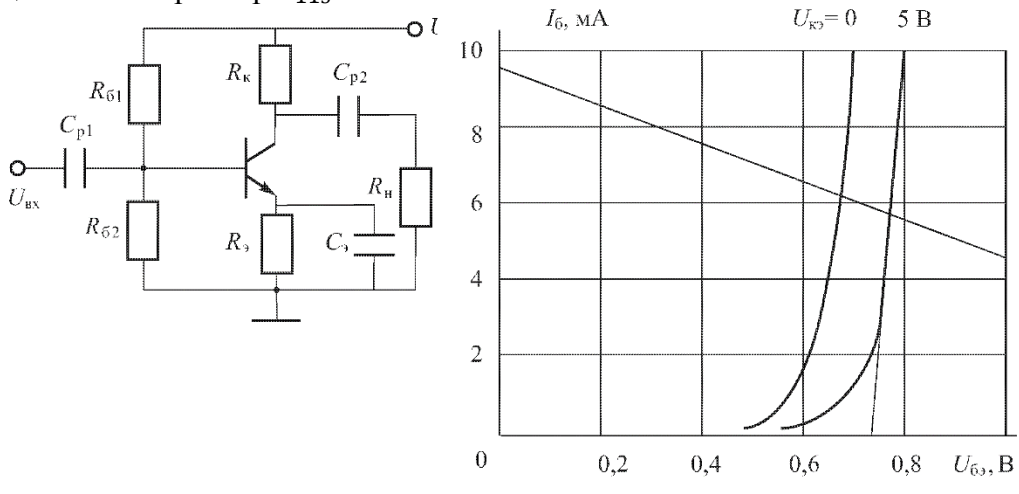

#### Образец тем конспектов *«Практика 4. "Расчет и анализ схем усилительных каскадов на БТ".»*

Законспектировать решение задачи по заданной теме.

Задача 4. Двухтактный эмиттерный повторитель собран на комплементарных транзисторах КТ 825, КТ 827. В схеме использованы стабисторы 2С 113 А с параметрами:  $U_{CT} = 1,2B$ ,

минимальный ток стабилизации  $I_{cr,min} = 1$ мА, максимальный ток стабилизации $I_{cr,max} =$ 100мА. Напряжение питания  $U_{\text{II}} = 40B$ , амплитуда напряжения на нагрузке  $U_{\text{H},m} = 25B$ , сопротивление нагрузки  $R_{\text{n}} = 50$ м,  $R_6 = 4$ кОм, сопротивления в эмиттерных цепях транзисторов  $R_3 = 10$ м. Статический коэффициент передачи тока транзистора  $h_{213} = 5000$ . Определить:  $K_U$ ,  $R_{1,2}$ , минимальное  $R_{\text{px}}$ , и токи через стабисторы  $I_{VD1}$  и  $I_{VD2}$  при максимальном входном сигнале. Каскад работает в режиме класса AB,  $I_{6\pi} = 0.1 I_{6m}$ -

#### Образец тем конспектов «Практика № 6. "Расчет и анализ схем на ОУ".»

1. Схема сумматора на операционном усилителе приведена на рисунке. Рассчитайте сопротивления резисторов  $R_1, R_2, R_3$ сумматора, обеспечивающих следующую зависимость выходного напряжения:  $U_{\text{BUX}} = -(3U_{\text{BX1}} + 15U_{\text{BX2}} + 5U_{\text{BX2}})$ . Сопротивление резистора обратной связи  $R_{0C} = 150$  кОм.

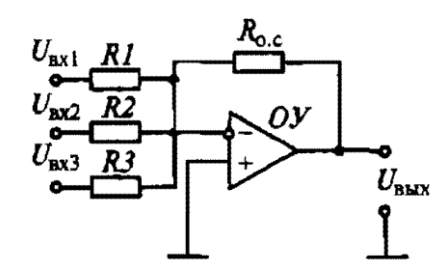

Ответ:  $R_1 = 50 \text{ kOM}, R_2 = 10 \text{ kOM}, R_3 = 30 \text{ kOM}.$ 

#### 3.3 Типовые контрольные задания для выполнения творческих заданий

Контрольные варианты заданий выложены в электронной информационнообразовательной среде ИрГУПС, доступной обучающемуся через его личный кабинет.

Ниже приведен образец типовых вариантов заданий для выполнения творческих заданий.

#### Образец творческого задания

«Практика № 1. "ВАХ лиола. Расчет и анализ простейших схем выпрямления".» Решить и законспектировать.

#### Варианты 1-25

Как и во сколько раз изменится ток кремниевого диода, смещенного в прямом направлении, если приложенное напряжение  $U_{pn}$ =0,65 В, а температура изменяется от  $t_1 = 20$ °C до  $t_2 = (3 \cdot N)$ °C, где N-номер варианта. Тепловой ток перехода при 20 °C составляет (5·N·10<sup>-12)</sup> А. Сопротивлением базы диода пренебречь. Начертить схему. Рассчитать и построить прямые ветви ВАХ для указанных температур в одной системе координат. Определить статическое и дифференциальное сопротивления в рабочей точке, соответствующей  $U_{pn}$ =0,65 В при температуре  $t_2$ .

#### Образец творческого задания

«Лабораторная работа № 1. Исследование характеристик полупроводниковых диодов и устройств на их основе.»

Приготовить письменные ответы на следующие вопросы:

1. Какими видами проводимостей обладают полупроводниковые материалы?

- 2. Перечислите известные типы диодов.
- 3. Что собой представляют стабилитроны, варикапы, диоды Шоттки?

4. Перечислите основные параметры полупроводникового диода, как их следует определять?

5. Провести качественный анализ работы двух типов однофазных выпрямителей.

6. Почему внешняя характеристика имеет наклон к координатным осям?

7. Какую роль играет сглаживающий фильтр?

8. Как определяется качество работы сглаживающего фильтра?

#### Образец творческого задания

### «Лабораторная работа № 2. Исследование характеристик тиристора и управляемого выпрямителя.»

Приготовить письменные ответы на следующие вопросы:

1.Приведите условные графические обозначения тиристоров различных типов

2. При каких условиях возможен их переход тиристора из закрытого состояния в открытое и наоборот?

- 3. Какова полупроводниковая структура и ВАХ анодной цепитриодного тиристора?
- 4. Какие параметры тиристора называют динамическими и отчего они зависят?
- 5.В чем преимущества тринисторов перед динисторов?
- 6.Объясните назначение диаграммы управления тиристора.

Образец творческого задания

«Практика № 2. "Расчет и анализ схем на БТ"»

Рассчитать схемы двухтактного бестрансформаторно го оконечного каскада (рисунок 1), работающего в режиме AB, если требуемая мощность в нагрузке составляет 4 Вт при *R*н = 5 Ом; вы ходное сопротивление источника сигнала *R*г = 100 Ом; диапазон частот 0 – 16 кГц.

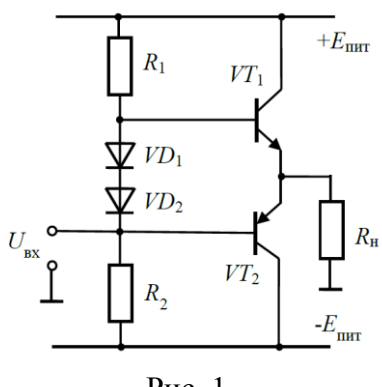

Рис. 1

Образец творческого задания

«Лабораторная работа № 3. Исследование характеристик биполярного транзистора.»

Приготовить письменные ответы на следующие вопросы:

- 1. В чем заключается принцип работы биполярного транзистора и полевого транзистора?
- 2. Какие значения имеет коэффициент передачи тока эмиттера?
- 3. Какие значения коэффициент передачи тока базы?
- 4. Перечислите схемы включения биполярных и полевых транзисторов.
- 5. Перечислите режимы работы биполярного транзистора.
- 6. Приведите УГО биполярных и полевых транзисторов.

7. Перечислите разновидности биполярных и полевых транзисторов.

Образец творческого задания «Практика 3."Расчет и анализ простейших схем на ПТ".»

Образец творческого задания «Лабораторная работа № 5. Исследование схем на основе операционного усилителя.»

Приготовить письменные ответы на следующие вопросы:

- 1. Что такое операционный усилитель?
- 2. Перечислить основные характеристики операционного усилителя.
- 3. Привести структурную схему ОУ.
- 4. Чем определяется постоянная составляющая выходного напряжения усилителя на ОУ.
- 5. Приведите схему сумматора аналоговых сигналов.

Приведите схему дифференциатора напряжения.

### Образец творческого задания

«Практика 4. "Расчет и анализ схем усилительных каскадов на БТ".»

Образец творческого задания

«Лабораторная работа № 6. Исследование характеристик аналоговых компараторов напряжения.»

Приготовить письменные ответы на следующие вопросы:

- 1. Чем схема компаратора отличается от схемы усилителя?
- 2. Какие выходные напряжения могут формироваться на выходе компаратора?
- 3. Какую передаточную характеристику имеет гистерезисный компаратор?
- 4. Как задается смещение передаточной характеристики в гистерезисных компараторах?

#### Образец творческого задания «Практика № 5. "Расчет и анализ схем усилительных каскадов на ПТ"»

## Образец творческого задания «Практика № 6. "Расчет и анализ схем на ОУ".»

Решить и законспектировать.

Варианты 1-25

**1** В схеме инвертирующего усилителя на базе ОУ с  $K_U = -7$  ток в резистивной нагрузке  $R_H = 5$ кОм изменяется по закону  $i_H=1,2\sin(\omega t)$  мА. Найти напряжение на входе  $U_{\text{BX}}$  и построить волновые диаграммы входного и выходного напряжений. Начертить схему и выбрать сопротивления резисторов.

**2** В схеме неинвертирующего усилителя на базе ОУ с  $K_U$ =10 ток в резистивной нагрузке  $R_{\text{H}}$ =5 кОм изменяется по закону  $i_{\text{H}}$ =1,5sin( $\omega t$ ) мА. Найти напряжение на входе  $U_{\text{BX}}$  и построить волновые диаграммы входного и выходного напряжений. Начертить схему и выбрать сопротивления резисторов.

3 Рассчитать нормирующий усилитель на основе ОУ типа К140УД1А с коэффициентом передачи , работающий на нагрузку с сопротивлением кОм. Входное сопротивление не менее 10 кОм, выходное сопротивление не более 100 Ом. Усилитель работает от источника сигнала

с ЭДС  $E_1$  0.2 В и внутренним сопротивлением  $R_1 = 1$  кОм. Оценить относительную статическую погреш ность и дрейф, приведенный ко входу усилителя, если температура  $\mathrm{C}C$ (от 20 до 40 °С) и нестабильности источника питания  $\pm$  10 %.

![](_page_25_Figure_1.jpeg)

Образец творческого задания «Лабораторная работа № 7. Исследование цифровых схем.»

Приготовить письменные ответы на следующие вопросы:

 $1.$ Приведите определения понятий «логическая переменная», «логическая функция», «логический сигнал».

- Приведите пример таблицы истинности.  $2.$
- 3. Перечислите логические элементы, которые составляют базовый набор.
- Опишите принцип работы триггеров.  $\overline{4}$ .
- $5<sub>1</sub>$ Почему Т- триггер называют счетным.

#### Образец творческого задания

«Практика № 7 "Расчет и анализ простейших электронных ключей".»

Транзисторный ключ (рисунок слева) собран на транзисторе КТ847А,  $U$ п = 5 В; Rк = 1 Om;  $R6 = 20$  Om;  $R = 5$  Om;  $E6 = -1$  B.

Определить значения UBX, при которых транзистор работает в ре-жимах отсечки, насыщения и в активном режиме. Характеристики транзистора приведены на рисунке справа.

![](_page_25_Figure_13.jpeg)

## Образец творческого задания «Практика № 9. "Реализация последовательностных устройств: триггеров, счетчиков, регистров".»

Привести временные диаграммы работы устройства и составить таблицу переходов простейшего асинхронного RS-триггера, выполненного: а) на элементах ИЛИ-НЕ (рис.1, а), на элементах И-НЕ (рисунок 1, б). Сравнить полученные результаты и слелать вывод.

![](_page_26_Figure_0.jpeg)

Рис. 1

# **3.4 Типовые контрольные задания для проведения тестирования**

Фонд тестовых заданий по дисциплине содержит тестовые задания, распределенные по разделам и темам, с указанием их количества и типа.

![](_page_26_Picture_352.jpeg)

### Структура фонда тестовых заданий по дисциплине

![](_page_27_Picture_360.jpeg)

Полный комплект ФТЗ хранится в электронной информационно-образовательной среде ИрГУПС и обучающийся имеет возможность ознакомиться с демонстрационным вариантом ФТЗ.

Ниже приведен образец типового варианта итогового теста, предусмотренного рабочей программой дисциплины.

1. Прибор, принцип действия которого основан на прохождении электрического тока через пространство, заполненное парами металла или газа, называется ….

а) полупроводниковым; б) электровакуумным; в) газоразрядным.

2. Для полупроводника с проводимостью *п*- типа основными носителями заряда являются \_\_\_\_\_\_\_\_\_\_\_\_\_\_\_\_\_\_\_\_. Впишите ответ.

3. Условное графическое обозначение выпрямительного диода обозначено….

![](_page_28_Figure_0.jpeg)

4. Основной характеристикой выпрямительного диода является.....

а) вольт-амперная; б) выходная; в) стоковая.

5. Схеме замещения диода для прямой ветви соответствует схема, приведенная на рис........

![](_page_28_Figure_4.jpeg)

6. На рисунке приведена временная диаграмма на выходе выпрямителя

![](_page_28_Figure_6.jpeg)

7. Продолжите фразу «Явление фотопроводимости заключается в »

8. На рисунке приведены графические обозначения различных электронных приборов. Впишите их названия.

![](_page_28_Figure_9.jpeg)

определяемаявыражением $Y = \overline{X_1 + X_2 + X_3}$ , выполняется 9. Логическаяоперация, элементом. Впишитеответ.

10. На рисунке цифрой 3 обозначен......

![](_page_28_Figure_12.jpeg)

11. На рисунке приведена схема включения биполярного транзистора с общим Впишите ответ

![](_page_29_Figure_1.jpeg)

12. На рисунке приведены графические обозначения логических элементов. Впишите их названия.

![](_page_29_Figure_3.jpeg)

13. Коэффициент h<sub>12</sub> биполярного транзистора в режиме малого сигнала можно определить по формуле.........

$$
a) \frac{\Delta I_K}{\Delta U_{K3}}; \qquad b) \frac{\Delta U_{E3}}{\Delta U_{K3}}; \qquad c) \frac{\Delta I_K}{\Delta I_E}.
$$

14. На рисунке приведено семейство выходных характеристик биполярного транзисторавключенного по схеме......

![](_page_29_Figure_7.jpeg)

а) с общим эмиттером; б)с общей базой; в) с общим коллектором.

15. Дизъюнкция - это Впишите ответ.

16. Закрытому состоянию тиристора соответствует участок на вольт-амперной характеристике. Впишите ответ.

![](_page_29_Figure_11.jpeg)

17. На рисунке изображена схема .......

![](_page_30_Figure_1.jpeg)

а) однофазного однополупериодного выпрямителя;

б) однофазного мостового выпрямителя;

в) однофазного выпрямителя с выводом средней точки.

18. Какое из приведенных соотношений не относится к схеме однополупериодного выпрямителя?

a) 
$$
U_{\text{Hcp}} = 0.45 U_2
$$
; 6)  $\varepsilon = 0.67$ ; b)  $U_{\text{\tiny A.06p}} \text{max} = U_{\text{\tiny 2}} \text{max}$ .

19. Коэффициент пульсаций выходного напряжения выпрямителя определяется по формуле

a) 
$$
\varepsilon = \frac{U_{\text{HCP}}}{U_{\text{mblx}}},
$$
 6)  $\varepsilon = \frac{U_{\text{mblx}}}{U_{\text{HCP}}},$  8)  $\varepsilon = \frac{U_{\text{mblx}}}{U_{\text{2gx}}}.$ 

20. Рабочему участку усилителя на амплитудной характеристике соответствует участок.....

![](_page_30_Figure_10.jpeg)

 $(6)$   $(5 - B; B)$  B-d.  $a)$   $a-6$ ;

#### Тестовые задания для оценки навыков

1. Логический элемент ИЛИ имеет три входа  $X_1, X_2, X_3$ . Составьте таблицу истинности.

2. По вольт -амперной характеристике диода определить статическое сопротивление при  $I_{\text{m}} = 2$  mA.

![](_page_30_Figure_15.jpeg)

3. Определить входную проводимость полевого транзистора  $\Delta U_2 = 4 B$ ,  $\Delta U_1 = 0.5 B$ ,  $\Delta I_1 = 0$  $2mA, \Delta I_2 = 20mA$ .

4. Определить коэффициент обратной связи транзистора в схеме с ОЭ при  $\Delta U_2 = 4B$  $_{\Delta}I_1 = 2$  MA  $_{\Delta}I_2 = 20$  MA  $_{\Delta}U_1 = 0.5B$ .

5. Для выпрямителя, приведенного на рисунке, задано: амплитуда напряжения на вторичной обмотке трансформатора  $U'_{2\,max} = 358$  B, сопротивление R = 400 Ом. Определить прямой ток диода.

![](_page_31_Figure_1.jpeg)

### **3.5 Типовые задания для выполнения лабораторной работы и примерный перечень вопросов для ее защиты**

Контрольные варианты заданий выложены в электронной информационнообразовательной среде ИрГУПС, доступной обучающемуся через его личный кабинет.

Ниже приведен образец типовых вариантов заданий для выполнения лабораторных работ и примерный перечень вопросов для их защиты.

Образец заданий для выполнения лабораторных работ и примерный перечень вопросов для их защиты

Контрольные варианты заданий выложены в электронной информационнообразовательной среде ИрГУПС, доступной обучающемуся через его личный кабинет.

Ниже приведен образец типовых вариантов заданий для выполнения лабораторных работ и примерный перечень вопросов для их защиты.

Образец заданий для выполнения лабораторных работ и примерный перечень вопросов для их защиты

Лабораторная работа № 1 «Исследование характеристик полупроводниковых диодов и устройств на их основе».

Целью работы:

- 1) исследование вольтамперной характеристики (ВАХ) выпрямительного полупроводникового диода;
- 2) исследование ВАХ полупроводникового стабилитрона;

3) исследование работы полупроводниковых выпрямителей.

Приборы и принадлежности: лабораторная станция ELVIS с лабораторным модулем Lab1А.

Контрольные вопросы для защиты лабораторной работы:

- 1) Какой электронный прибор называется полупроводниковым диодом?
- 2) Сравните токи через выпрямительный полупроводниковый диод при прямом и обратном смещении по порядку величин. Объясните различие.
- 3) Что такое ток насыщения диода?
- 4) Для каких целей применяются стабилитроны?
- 5) Какая ветвь ВАХ стабилитрона является рабочей?
- 6) Как определить коэффициент стабилизации?

Лабораторная работа № 2 «Исследование характеристик БТ».

Целью работы:

- 1) определение коэффициента передачи транзистора по постоянному току;
- 2) получение входной характеристики транзистора в схеме с общим эмиттером;
- 3) получение семейства выходных характеристик транзистора в схеме с общим

эмиттером;

4) установка рабочей точки транзисторного каскада с общим эмиттером.

Приборы и принадлежности: лабораторная станция ELVIS с лабораторным модулем Lab4А.

Контрольные вопросы для защиты лабораторной работы:

- 1) Изобразите возможные схемы включения биполярного транзистора.
- 2) Укажите факторы, определяющие силу тока, протекающего через коллектор биполярного транзистора.
- 3) Зависит ли коэффициент B*DC*от тока коллектора? Если да, то в какой степени? Обоснуйте ответ.
- 4) Что можно сказать по выходным характеристикам о зависимости тока коллектора от тока базы и напряжения коллектор-эмиттер?
- 5) Зависит ли дифференциальное входное сопротивление биполярного транзистора от тока эмиттера?
- 6) Чем определяется положение рабочей точки биполярного транзистора?
- 7) При каком условии биполярный транзистор будет находиться в режиме отсечки?
- 8)

### **3.6 Перечень теоретических вопросов к экзамену**

#### (для оценки знаний)

- 1. Физические основы работы p-n-перехода.
- 2. Диоды: технология изготовление и конструкция.
- 3. Вольтамперная характеристика (ВАХ) диода и ее отличия от ВАХ p-n-перехода.
- 4. Классификация диодов, основные параметры, области их применения
- 5. Биполярные транзисторы (БТ): технология изготовления, конструкция, классификация по областям применения.
- 6. Принцип работы, ВАХ, основные уравнения и параметры. Обобщенная схема замещения.
- 7. Основные схемы включения БТ (ОБ, ОЭ, ОК) и их работа в активном режиме. Режимы отсечки и насыщения.
- 8. Малосигнальные параметры БТ (h-параметры).
- 9. Тиристоры диодные и триодные, их назначение и классификация Принцип работы, ВАХ, основные параметры.
- 10. Полевые транзисторы (ПТ): принцип действия ПТ с управляющим p-n-переходом. Выходные и передаточные характеристики, их уравнения и особенности.
- 11. Принцип действия МОП ПТ со встроенным каналом. Выходные и передаточ-ные характеристики, их уравнения и особенности.
- 12. Принцип действия МОП ПТ с индуцированным каналом. Выходные и передаточные характеристики, их уравнения и особенности.
- 13. Фотоэлектрические и излучающие приборы. Внутренний фотоэффект. Фоторезистор и фотодиод в режимах фотогенератора и фотопреобразователя
- 14. Фототранзисторы, фототиристоры, фотоэлементы.
- 15. Излучающие (электросветовые приборы). Понятие о люминесценции и индуцированном излучении. Инжекционные светодиоды.
- 16. Основы оптоэлектроники. Оптроны и их классификация.
- 17. Интегральные микросхемы (ИМС): основные понятия микроэлектроники.
- 18. Общие понятия об усилителях. Основные параметры усилителей
- 19. Каскад усиления напряжения по схеме с общим эмиттером:
- 20. Каскад усиления тока с общим коллектором (эмиттерный повторитель).
- 21. Дифференциальный каскад усиления напряжения на БТ
- 22. Каскад усиления напряжения с общим истоком.
- 23. Каскад усиления тока с общим стоком (истоковый повторитель)
- 24. Дифференциальные каскады усиления напряжения на ПТ.
- 25. Каскады усилителя мощности. Общие положения. Усилительный каскад в режиме класса А.
- 26. Двухтактный трансформаторный каскад. Классы А и В.
- 27. Бестрансформаторные двухтактные схемы усилителей мощности. Применение комплементарных транзисторов.
- 28. Общая структура многокаскадных усилителей и их основные параметры.
- 29. Обратная связь в усилителях. Характерные свойства положительной и отрицательной обратных связей.
- 30. Влияние ОС на параметры усилителя.
- 31. Общие понятия об операционных усилителях и их основные параметры.
- 32. Структурная схема ОУ. Поколения ОУ.
- 33. Основные схемы линейных усилителей напряжения на ОУ (повторители, инвертирующие и т. д.). Принцип виртуального короткого замыкания.
- 34. Схемы на ОУ, реализующие математические операции (решающие ОУ).
- 35. Линейные стабилизаторы и фильтры на ОУ.
- 36. Общее понятие о генераторах. Их классификация.
- 37. Генераторы гармонического (синусоидального) напряжения. Структурная схема. Баланса амплитуд и фаз.
- 38. LC- генератор гармонических колебаний с контуром в цепи базы
- 39. LC- генератор с емкостной трех точечной системой
- 40. LC- генератор с индуктивной трех точечной системой.
- 41. Общее понятие о RC-генераторах. RC-генератор с фазосдвигающими звеньями.
- 42. RC-генератор с мостом Вина.
- 43. RC-генератор с двойным Т-образным мостом.
- 44. Общее понятие о транзисторных ключах. Ключ на биполярном транзисторе.
- 45. Ключи на полевых транзисторах.
- 46. Ключи с гальваническим разделенном управляющей и коммутируемой цепи (оптронные ключи).
- 47. Неуправляемые ключи. Диодные ограничители и формирователи, амплитудные селекторы.
- 48. Мультивибраторы генераторы линейно изменяющегося напряжения (ГЛИН).
- 49. Компараторы.
- 50. Триггеры.
- 51. Одновибраторы.
- 52. Основные понятия алгебры логики. Логические элементы.
- 53. Логические элементы. И, ИЛИ, НЕ.
- 54. Микроэлектронная реализация логических элементов. ТТЛ, КМОП технологии. ТТЛШ, И2Л, ЭСЛ.
- 55. Комбинационные логические устройства. Мультиплексоры и де мультиплексоры. Шифраторы и дешифраторы. Цифровые компараторы. Сумматоры и полусумматоры.
- 56. Коды применяющиеся в цифровой технике. Двоичный и двоично–десятичный.
- 57. Запоминающие устройства (ЗУ). Общая структура, понятие о постоянных и перепрограммирующих запоминающих устройствах.
- 58. Последовательностные функциональные логические устройства: триггеры, регистры, счетчики.
- 59. Цифроаналоговые преобразователи (ЦАП). Общее понятие.
- 60. Аналого –цифровые преобразователи (АЦП). Принципы АЦП преобразования. Основные структуры АЦП: параллельная, последовательная.

### **3.7 Перечень типовых простых практических заданий к экзамену** (для оценки умений)

- 1 Найти тепловой потенциал p-n-перехода при температуре 100°С.
- **2** Тепловой ток p-n-перехода на основе кремния составляет  $5.6 \cdot 10^{-14}$  А при температуре 30°С. Определить значение теплового тока при 130 °С.

**3** Найти приближенное значение дифференциального сопротивления диода при прямом токе 3 мА по заданной вольтамперной характеристике.

**4** Найти приближенное значение статического сопротивления диода при прямом токе 3 мА по заданной вольтамперной характеристике.

**5** Определить коэффициент выпрямления диода, используя его паспортные электрические параметры.

6 Тепловой ток p-n-перехода на основе кремния составляет  $6.8 \cdot 10^{-15}$  А при температуре 20°С. Определить значение теплового тока при 120 °С.

**7** Определить среднее значение выпрямленного напряжения на резистивной нагрузке в однофазном выпрямителе с выводом средней точки вторичной обмотки трансформатора (схема Миткевича), если действующее значение переменного напряжения на вторичной полуобмотке равно 70 В.

**8** В схеме неинвертирующего усилителя на основе операционного усилителя с  $|K_U|=8$ определить  $U_{\text{BX}}$ , если  $U_{\text{BbIX}} = -8$  В. Начертить схему.

**9** Имеется два логических элемента 2И-НЕ. Как на их основе сделать элемент 2И? Начертить схему.

**10** Записать уравнения RS-триггера с инверсными входами, его условно-графическое изображение и таблицу переходов.

#### **3.8 Перечень типовых практических заданий к экзамену**

(для оценки навыков и (или) опыта деятельности)

### **ЗАДАЧА 1**

В схеме неинвертирующего усилителя на базе ОУ с  $K_{\text{U}}=8$  определить  $U_{\text{BX}}$ , если  $U_{\text{BbIX}}=-8$  В, а также выбрать сопротивления резисторов. Найти ток, протекающий через резистор обратной связи. Начертить схему.

### **ЗАДАЧА 2**

В схеме неинвертирующего усилителя на базе ОУ с  $K_{U}$ =10 ток в резистивной нагрузке RH=5 кОм изменяется по закону *i*Н=1,5sin(*ωt*) мА. Найти напряжение на входе *U*ВХ и построить волновые диаграммы входного и выходного напряжений. Начертить схему и выбрать сопротивления резисторов.

### **ЗАДАЧА 3**

В схеме инвертирующего усилителя на базе ОУ с  $K_U = -7$  ток в резистивной нагрузке  $R_H = 5$  кОм изменяется по закону  $i_{H}$ =1,2sin( $\omega t$ ) мА. Найти напряжение на входе *U*BX и построить волновые диаграммы входного и выходного напряжений. Начертить схему и выбрать сопротивления резисторов.

#### **ЗАДАЧА 4**

Определить влияние температуры на напряжение кремниевого диода, если через диод протекает прямой ток 2 мА, а температура изменяется от 20°С до 100°С. Тепловой ток диода при 20 $\circ$ С равен 3,2·10-14 А. Сопротивлением базы диода пренебречь. Начертить схему.

### **ЗАДАЧА 5**

В схеме инвертирующего усилителя на базе ОУ с  $K_U = -8$  и входным сопротивлением 15 кОм определить напряжение на входе  $U_{\text{BX}}$ , если  $U_{\text{BUX}}= 6 \text{ B}$ . Найти сопротивление резистора обратной связи, а также входной ток. Начертить схему и выбрать сопротивления резисторов.

# **4. Методические материалы, определяющие процедуру оценивания знаний, умений, навыков и (или) опыта деятельности**

В таблице приведены описания процедур проведения контрольно-оценочных мероприятий и процедур оценивания результатов обучения с помощью оценочных средств в соответствии с рабочей программой дисциплины.

![](_page_35_Picture_216.jpeg)

![](_page_36_Picture_193.jpeg)

Для организации и проведения промежуточной аттестации составляются типовые контрольные задания или иные материалы, необходимые для оценки знаний, умений, навыков и (или) опыта деятельности, характеризующих этапы формирования компетенций в процессе освоения образовательной программы.

Перечень теоретических вопросов и типовые практические задания разного уровня сложности для проведения промежуточной аттестации обучающиеся получают в начале семестра через электронную информационно-образовательную среду ИрГУПС (личный кабинет обучающегося).

#### **Описание процедур проведения промежуточной аттестации в форме экзамена и оценивания результатов обучения**

Промежуточная аттестация в форме экзамена проводится путем устного собеседования по билетам или в форме компьютерного тестирования.

При проведении промежуточной аттестации в форме собеседования билеты составляются таким образом, чтобы каждый из них включал в себя теоретические вопросы и практические задания.

Билет содержит: два теоретических вопроса для оценки знаний. Теоретические вопросы выбираются из перечня вопросов к экзамену; два практических задания: одно из них для оценки умений (выбирается из перечня типовых простых практических заданий к экзамену); другое практическое задание для оценки навыков и (или) опыта деятельности (выбираются из перечня типовых практических заданий к экзамену).

Распределение теоретических вопросов и практических заданий по экзаменационным билетам находится в закрытом для обучающихся доступе. Разработанный комплект билетов (25-30 билетов) не выставляется в электронную информационно-образовательную среду ИрГУПС, а хранится на кафедре-разработчике фондов оценочных средств.

На экзамене обучающийся берет билет, для подготовки ответа на экзаменационный билет обучающемуся отводится время в пределах 45 минут. В процессе ответа обучающегося на вопросы и задания билета, преподаватель может задавать дополнительные вопросы.

Каждый вопрос/задание билета оценивается по четырехбалльной системе, а далее вычисляется среднее арифметическое оценок, полученных за каждый вопрос/задание. Среднее арифметическое оценок округляется до целого по правилам округления

При проведении промежуточной аттестации в форме компьютерного тестирования вариант тестового задания формируется из фонда тестовых заданий по дисциплине случайным образом, но с условием: 50 % заданий должны быть заданиями открытого типа и 50 % заданий – закрытого типа.

#### **Образец экзаменационного билета**

![](_page_36_Picture_194.jpeg)

1. Комбинационные логические устройства. Мультиплексоры и де мультиплексоры. Шифраторы и дешифраторы. Цифровые компараторы. Сумматоры и полусумматоры.

2. Принцип действия МОП ПТ с индуцированным каналом. Выходные и передаточные характеристики, их уравнения и особенности.

3. Определить коэффициент выпрямления диода, используя его паспортные электрические

### параметры.

4. В схеме инвертирующего усилителя на базе ОУ с  $K_U$ = –8 и входным сопротивлением 15 кОм определить напряжение на входе  $U_{\text{BX}}$ , если  $U_{\text{BbIX}}$ = 6 В. Найти сопротивление резистора обратной связи, а также входной ток. Начертить схему и выбрать сопротивления резисторов.